# Audiencias

Toni Comerma Paré

PID\_00202288

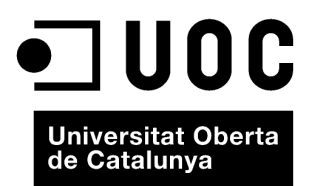

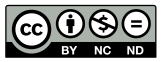

Los textos e imágenes publicados en esta obra están sujetos –excepto que se indique lo contrario– a una licencia de<br>Reconocimiento-NoComercial-SinObraDerivada (BY-NC-ND) v.3.0 España de Creative Commons. Podéis copiarlos,

# Índice

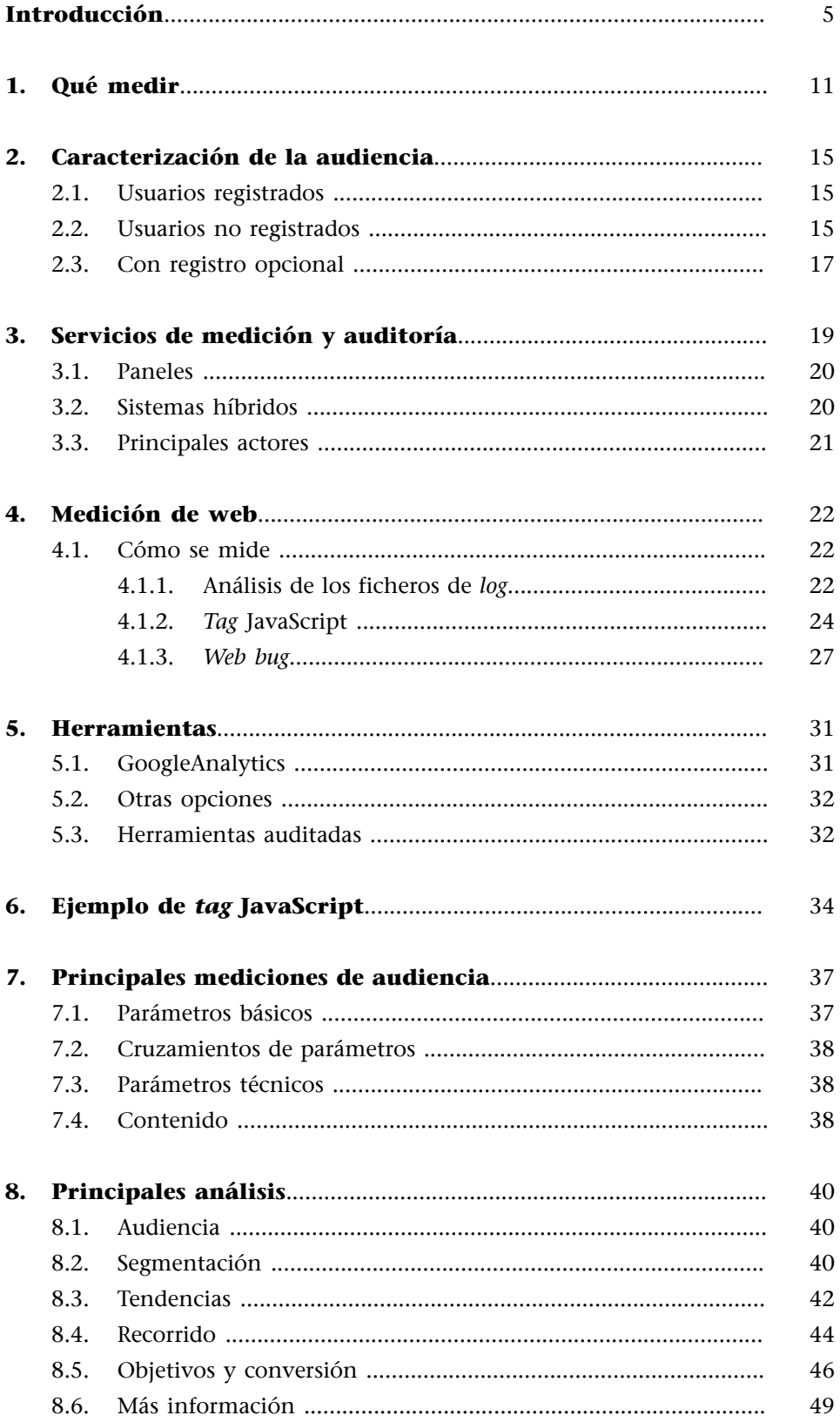

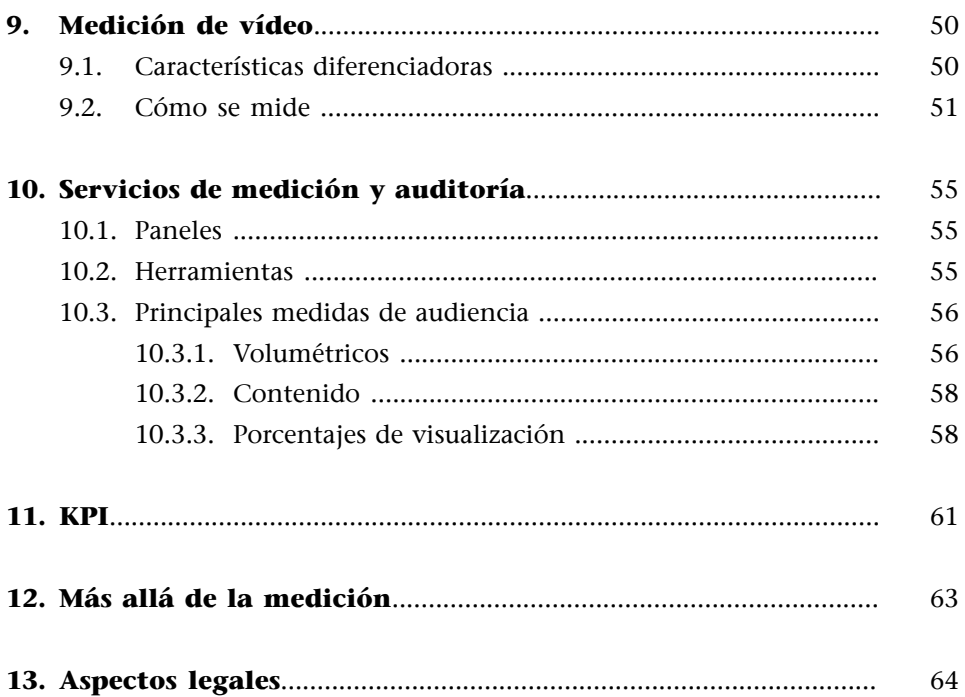

## **Introducción**

<span id="page-4-0"></span>Partimos de una idea inicial, en la que detectamos un agujero en el mercado para un servicio con una demanda que no está cubierta, por ejemplo: **Unpor**tal de vídeos donde se dan clases sobre cómo montar huertos urbanos; un tema nuevo, con interés para un sector relevante de usuarios y que puede tener éxito.

Partiendo de esta premisa, ponemos en marcha el proyecto, generamos contenidos, creamos un portal web y una aplicación para móvil y lo ponemos en funcionamiento. ¿Sí? La realidad no es exactamente así. Antes de poner en marcha cualquier proyecto, existe una fase muy importante de definición, donde se tienen que concretar, además de la idea, los costes, la organización, los beneficios esperados, los productos, la temporalización del proyecto, los requisitos financieros, etc. Lo que se conoce como plan de negocio. No entraremos en la elaboración de un plan de negocio en general, pero los dos puntos en los que se centra este bloque sí que tienen una relación estrecha con la vertiente de negocio y veremos por qué.

El proceso de inicio de un servicio, en un modelo clásico, es el siguiente (simplificando):

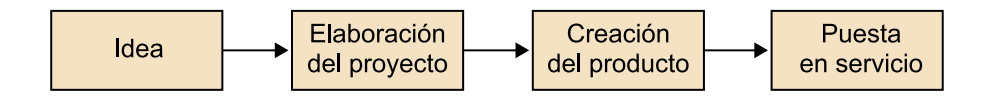

Este es un modelo lineal, en el que, cuando tenemos el producto en funcionamiento, hemos acabado. Pero un servicio no es como una lavadora, que se fabrica, se vende y que ha de funcionar autónomamente. En un servicio, tenemos la capacidad de cambiar dinámicamente, modificar el funcionamiento, reaccionando a las demandas de los usuarios. Esto nos permite ir a un modelo de creación de producto más iterativo, de una manera como la siguiente:

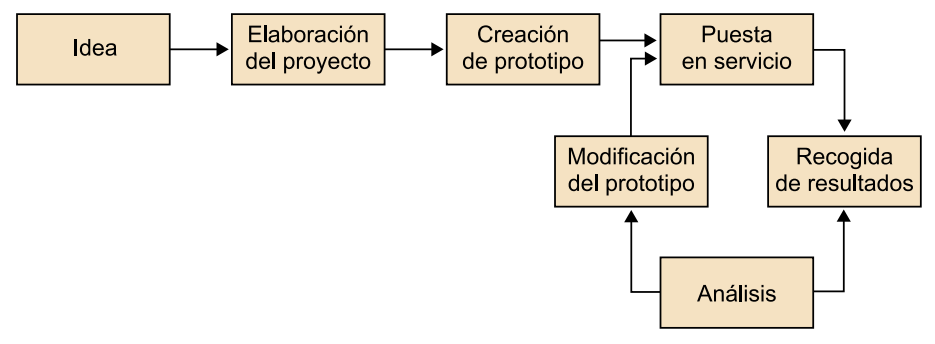

Ciclo de vida de un proyecto

La idea es, en lugar de esperar a tener un producto 100% acabado para ponerlo en el mercado, construir una primera versión, con una funcionalidad mínima, y que técnicamente quizá no esté tan bien resuelta como sería deseable, pero que se puede publicar y dar acceso a los usuarios (abiertamente o con modalidad restringida, con acceso por invitación, etc.) para obtener *feedback* y mejorar el producto. Este modelo, más moderno, tiene un conjunto de ventajas:

- Permite una mejor adaptación del producto a las necesidades del usuario. Por más estudios de mercado que se hagan, nunca se acierta al 100% qué es lo que el usuario desea. La alternativa pasa por ofrecer el servicio, analizar cómo lo utilizan los usuarios, recoger *feedback* y preparar una nueva versión.
- Permite un *time to market* más corto. El producto está disponible mucho antes. No acabado totalmente, pero ya con una funcionalidad suficiente para ser operativo. En un entorno tan cambiante y competitivo, estar presente en el mercado antes que una posible competencia es importante.
- Minimiza los riesgos, puesto que la inversión inicial es más baja. Además, permite decidir cuándo parar el desarrollo del producto, puesto que en cada iteración se tiene un producto acabado.

Para poder aplicar este método, es necesario un requisito básico: **información** sobre el comportamiento de los usuarios -audiencias. La información es una herramienta estratégica para la toma de decisiones.

Si bien algunos proyectos se hacen sin ánimo de lucro, por afición o voluntariado, la mayoría tienen objetivo de lucro. En estos casos, existen diferentes mecanismos para la obtención de ingresos. Los principales son:

- Basados en suscripción: El usuario paga una cuota por utilizar el servicio.
- **Basadosenpublicidad**: El servicio es gratuito y lo financia por medio de publicidad.

En cualquiera de los dos casos, las audiencias tienen un papel importante.

- En un modelo basado en suscripción, conocer el uso de los usuarios ayuda a valorar si lo que pagan permite financiar el servicio o no.
- En el modelo basado en publicidad, es todavía más importante. Las audiencias son la base para saber cuánto puedes vender y para dar información a los anunciantes, tanto para convencerlos antes de que se anuncien como para reportar el éxito de la publicidad después.

Al mismo tiempo, veremos que los datos de la publicidad pueden ser también un mecanismo para cumplimentar los datos de audiencia. Simplificando: si ante cada vídeo ponemos una publicidad y medimos cuántas veces aparece, tendremos al mismo tiempo la audiencia de los vídeos.

Los principales *stakeholders* de estos dos apartados en una empresa son los equipos de marketing y comercial, puesto que a los primeros se les da la información necesaria para publicitar el funcionamiento del negocio y para los segundos son directamente las herramientas para obtener ingresos.

Finalmente, cabe mencionar dos temas relacionados y que tienen mucho eco en medios de comunicación, en ofertas de trabajo, en cursos, etc.: SEO y SEM. Los dos están relacionados con el objetivo de obtener mejores audiencias por aparecer bien posicionados en los resultados de los buscadores de Internet. Los buscadores son una fuente de tráfico muy importante; los usuarios los utilizan –especialmente Google, el más popular– para encontrar el contenido deseado y, por lo tanto, aparecer en las primeras posiciones es clave. SEO y SEM persiguen este objetivo de dos formas diferentes:

- **SEO** (*search engine optimization*): Se refiere a un conjunto de técnicas que, modificando el contenido de las páginas web, consiguen mejorar la posición en la que estas aparecen en los resultados de los buscadores. Se basa en un conocimiento profundo de cómo funcionan los buscadores y cómo están construidas las páginas para conseguir el objetivo deseado. Evidentemente, una página sin interés no conseguirá aparecer primera en los resultados, pero sí que se pueden mejorar sensiblemente los resultados de cualquier página aplicando una serie de acciones, que son las que forman parte de esta disciplina.
- **SEM** (*search engine marketing*): Persigue el mismo objetivo que el SEO, pero las herramientas son diferentes. Mientras que en el caso anterior se intenta aparecer en las primeras posiciones de los resultados de la búsqueda –lo que se conoce en el argot como *resultados orgánicos*, **naturales** o *no pagados*– en SEM lo que se intenta es aparecer en la parte de resultados pagados, con el menor coste posible.

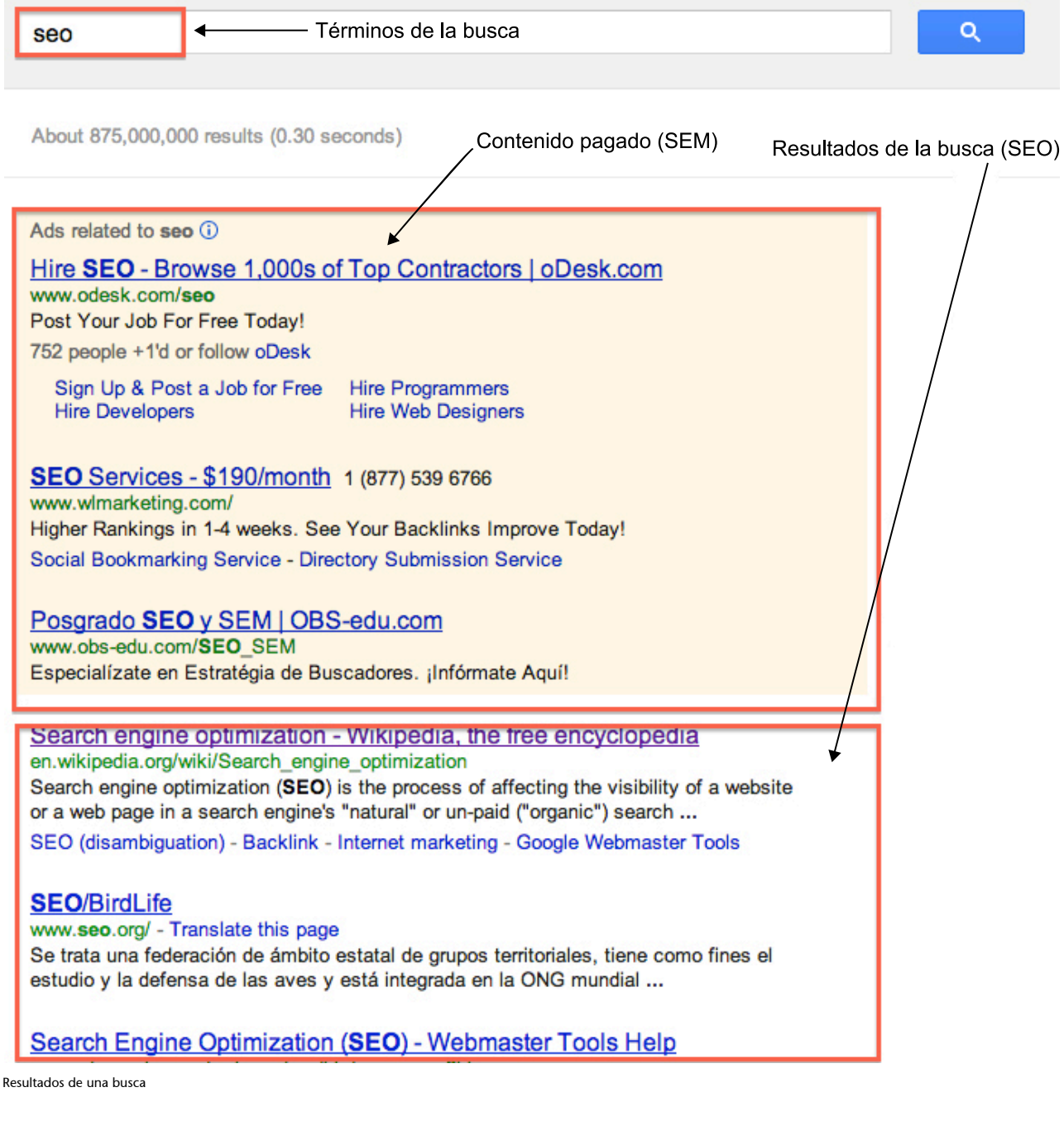

Para profundizar en el tema, los términos de búsqueda que utilizar en Google pueden ser:

- *Web analytics*
- *Online videoanalytics*
- *Online videoadvertising*
- SEO y SEM

En este apartado aprenderemos a medir la audiencia:

• Cómo se mide, en función de los diferentes tipos de contenidos y de entornos.

- Cómo interpretar los resultados de las mediciones y cómo seleccionar las más interesantes.
- Cómo utilizar los datos recogidos.

El término *audiencia*, heredado básicamente del entorno televisivo y del espectáculo, tiene una connotación de recuento: cuántos usuarios han visitado la página web, cuántos usuarios han visto el vídeo, etc. Este es uno de los objetivos que se suele pedir en referencia a la audiencia.

**Informes**: Es un producto fundamental. Datos cuantitativos, bien organizados y presentados, que permitan seguir el funcionamiento del proyecto a lo largo del tiempo son imprescindibles, pero son solo datos, listos para utilizar, ya sea para el marketing del producto o para seguir su evolución.

Pero no nos quedaremos con un análisis tan superficial de la información; aprenderemos a medir la cantidad pero también la calidad de la audiencia. En este sentido, nos encontramos con un aspecto de la audiencia que no intenta medir los volúmenes totales, sino analizar comportamientos.

**Análisis**: Es un paso más allá de los informes de audiencia. En este caso lo que se pretende es entender el comportamiento y poder tomar decisiones de negocio, sin ser tan importantes los datos volumétricos absolutos. Más que generar de forma repetida los mismos informes, lo que se intenta es obtener los datos para contestar a preguntas sobre el funcionamiento del servicio.

Para intentar explicarlo mejor, quizá un ejemplo. Un informe típico es "Vídeos más vistos por semana", mientras que un caso de análisis podría ser "Hemos implantado un nuevo sistema de recomendaciones de vídeo. ¿Está funcionando mejor? Para ello analizamos si el número de veces que los usuarios hacen clic sobre los vídeos recomendados ha crecido o no desde la entrada del nuevo sistema".

Los dos objetivos son complementarios y rara vez se persigue solo uno u otro. El análisis es más complejo de realizar porque requiere un conocimiento más exhaustivo, tanto del sistema que se mide como de las herramientas y del comportamiento de los usuarios.

Para la medición de audiencias son necesarias herramientas –software–, que pueden desarrollarse a medida para cada caso, pero esto no es lo habitual, ya que existen en el mercado numerosas herramientas –algunas gratuitas– que realizan esta tarea.

Empecemos.

## **1. Qué medir**

<span id="page-10-0"></span>En primer lugar, identificaremos cuáles son los elementos susceptibles de ser medidos. Como ya se ha dicho en repetidas ocasiones, un servicio de vídeo/audio por Internet es más que solo vídeos. Veámoslo con más de detalle.

**1)Páginasweb**: es el elemento básico de medición en Internet. La mayoría de las mediciones que se recogen, independientemente del contenido, están relacionadas con las páginas. El concepto página, como unidad de visualización de contenido, nace de cómo funcionan los sitios web: cuando se introduce una URL en el navegador, este devuelve una página; el usuario la lee y hace clic en un enlace que lleva a una segunda página, etc.

De aquí nace la idea de que la audiencia de un sitio es la suma de páginas que se han visto.

La medición de páginas se utiliza tanto en la web, cuando se navega con ordenador o con dispositivo móvil (tableta, *smartphone*), como cuando se utilizan aplicaciones en televisores conectadas que tienen un comportamiento de navegación (cada pantalla se hace corresponder a una página).

**2)Reproduccióndevídeo**: En nuestro caso, el objetivo principal. La medición es más compleja que en el caso anterior, puesto que el vídeo tiene un componente de duración temporal (la reproducción dura un cierto tiempo y, por lo tanto, podemos tener reproducciones totales o parciales), mientras que las páginas vistas son más un evento puntual (una vez se ha mostrado, ya se contabiliza).

**3) Actividades de participación:** La mayoría de los servicios incorporan mecanismos para permitir la participación de los usuarios. Los más típicos son valorar el contenido de diferentes formas (me gusta/no me gusta, puntuación, etc.) o comentarlo. El recuento de estas actividades proporciona información interesante para conocer nuestra audiencia.

4) Aparición en redes sociales: Este es otro aspecto susceptible de ser medido. Nos referimos a dónde, cuándo y cuántas veces nuestro contenido aparece referenciado en las diferentes redes sociales y, especialmente, al beneficio que se puede obtener de esto. Casi todos los servicios potencian que el contenido se pueda comentar en las redes sociales, como por ejemplo en el servicio de vídeo de Televisión de Cataluña.

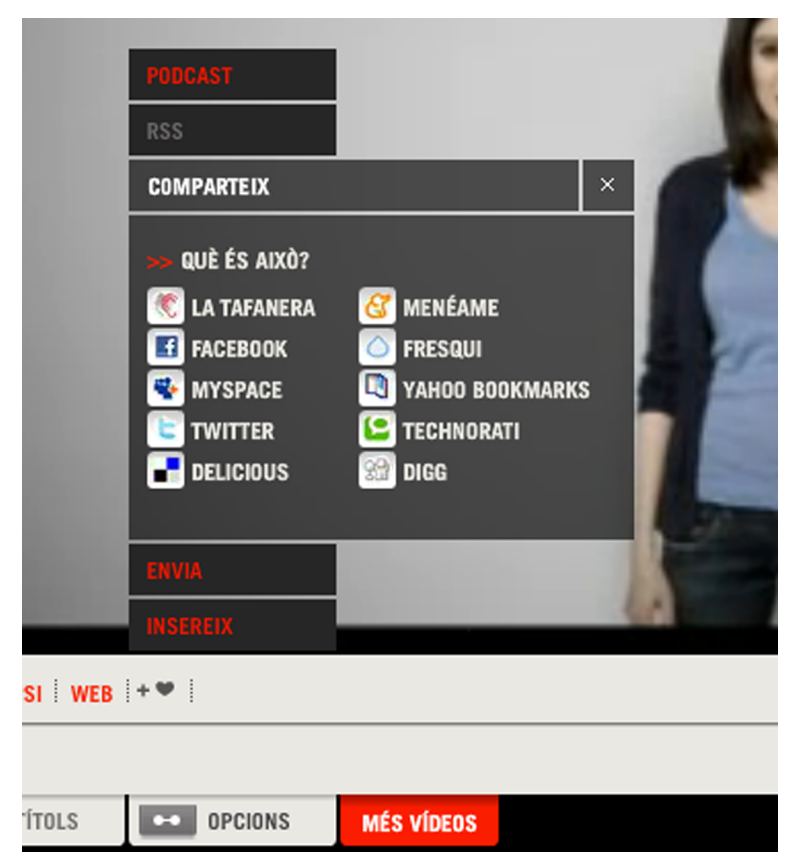

Ejemplo de opciones de participación en el reproductor de TV3

Medir esta actividad es muy importante para entender a los usuarios, lo que ayuda a tomar decisiones mejor fundamentadas sobre la evolución del producto y qué es lo que los usuarios desean.

**5)Usoenaplicaciones**: Cuando utilizamos aplicaciones que se descargan en dispositivos móviles a partir de un *application store* (ya sea, App Store de Apple, Google Play, o cualquier otra), también se puede medir el uso que se hace de estas aplicaciones. Cuántas veces se ejecutan, qué funcionalidades, durante cuánto tiempo, etc. En este caso, encontraremos mediciones de acontecimientos puntuales (equiparables en tipo a las mediciones de páginas web) y otras de una duración temporal (equiparables a las reproducciones de vídeo). Por otra parte, si dentro se reproducen vídeos, este hecho puede medirse tal como se mencionaba anteriormente.

**6)Otros eventos**: Para cada una de las categorías anteriores, existen herramientas concebidas para facilitar la medición y la interpretación de los datos. Pero a veces nos puede interesar medir otro tipo de actividad que no aparece en las categorías anteriores, por ejemplo, en la imagen siguiente se pueden ver tres capturas de pantalla de YouTube; en la primera, al hacer clic en "Mostrar más" se nos amplía la información (captura 2) y, en la segunda, el icono señalado lleva a una transcripción del vídeo (captura 3).

#### **Reflexión**

Del mismo modo que los buscadores son una fuente importante para atraer público hacia nuestros servicios, las redes sociales se están convirtiendo en una otra fuente, casi tan importante, de tráfico. Fomentar la aparición de nuestro contenido en las redes sociales y analizar este hecho es muy importante. Igual que apareció la disciplina de SEO para agrupar todas las técnicas para posicionarse adecuadamente en los resultados de búsqueda, están apareciendo técnicas para gestionar y optimizar la presencia en redes sociales.

Ejemplo de navegación dentro de una misma página

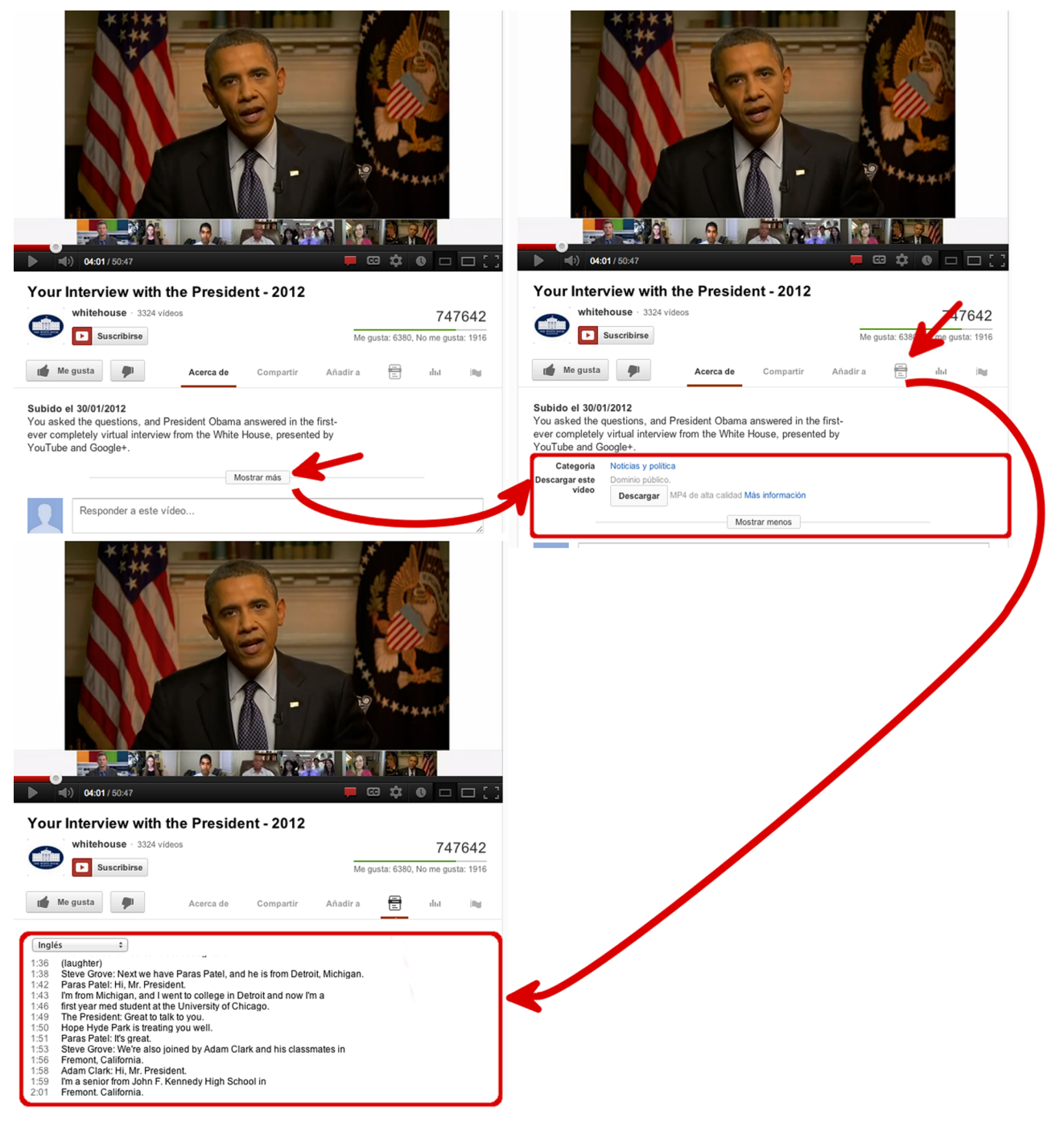

En ningún momento hemos cambiado de página ni hemos afectado a la reproducción del vídeo, pero registrar estos eventos puede ser relevante para nosotros para saber si estas funcionalidades son utilizadas o no por el usuario. A esto se le denomina medir eventos, y existen herramientas de medición que facilitan su registro.

De los diferentes medios por los que se puede recoger información, los dos primeros son los más ampliamente utilizados y para los cuales existen unas métricas mejor definidas, que en mayor o menor medida implementan todos los sistemas de medición y que permiten comparar los resultados de diferentes servicios.

# **2. Caracterización de la audiencia**

<span id="page-14-0"></span>Entendemos por este término el grado de conocimiento de los usuarios respecto a un servicio. Esto es complementario a tener datos de audiencia volumétrica, que nos indica el **cuánto**; aquí se busca el **quién**. Este conocimiento tiene dos partes:

- ¿Qué hacen?
- ¿Quiénes son?

El conocimiento sobre qué hacen lo podemos obtener siguiendo el rastro que dejan al utilizar nuestros sistemas. De aquí podemos obtener patrones de comportamiento que veremos con más detalle.

**Quiénes son** puede ser más difícil de conseguir en función de cómo sea el servicio.

#### **2.1. Usuarios registrados**

<span id="page-14-1"></span>Si el servicio requiere que el usuario esté registrado –se dé de alta, proporcione ciertos datos y se identifique para acceder al servicio–, caracterizarlo es fácil; tenemos todos los datos y podemos seguir todas sus acciones. Es el mejor caso, pero no es el habitual. Un ejemplo puede ser un servicio de vídeo en línea de suscripción.

#### **2.2. Usuarios no registrados**

<span id="page-14-2"></span>Si el servicio no requiere identificación, como por ejemplo la mayoría de los servicios de medios de comunicación, no sabemos quién es el usuario. Pero algún seguimiento se puede hacer, habitualmente, utilizando *cookies*.

#### **Las** *cookies*

Las *cookies* son una pequeña pieza de información, habitualmente no más larga de una línea de texto, que los sitios web envían al navegador y estos almacenan. Para entender su funcionamiento hay que conocer unos detalles del protocolo de comunicación que utiliza el sitio web, que es HTTP.

Este es un protocolo que funciona:

- Sin conexión permanente entre el cliente –el navegador– y el servidor (*connectionless*, como se puede encontrar definido en la documentación).
- Sin que el servidor mantenga información del estado de los clientes (*stateless*).

Esto, en la práctica, quiere decir que el servidor no mantiene ninguna memoria de las páginas –o partes de página– que le ha enviado antes a un usuario, haciendo imposible un seguimiento de la actividad. Hagamos un símil sencillo con un camarero; si cada día vas y pides un café con leche, al cabo de unos días, un camarero con memoria –que mantenga información de estado– ya sabrá que tú normalmente pides café con leche. Por

el contrario, uno al estilo HTTP no se acordará ni de ti ni de tus gustos, y le será imposible contestar a la pregunta de qué suele tomar el cliente X.

Esto permite que el protocolo sea simple y que la carga de trabajo de los servidores sea más baja, lo que permite dar servicio a muchos usuarios. Esto es bueno y es el objetivo que se perseguía en el diseño del protocolo HTTP.

Este comportamiento, deseado inicialmente, se comprobó que presentaba problemas porque a veces es necesario recordar información entre peticiones. Un ejemplo claro de ello es un servicio de comercio electrónico. En estos, el flujo suele ser:

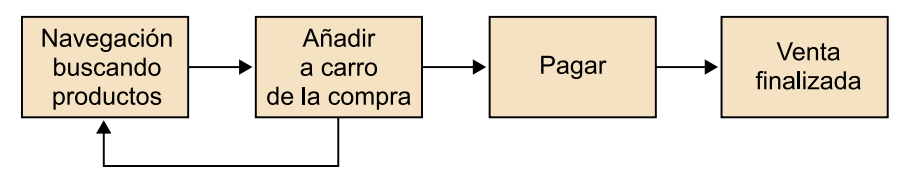

Flujo de acciones en un portal de comercio electrónico

Durante este proceso, es necesario que el sistema recuerde el estado entre diferentes peticiones mientras el usuario navega por el sitio web y añade ítems al carro de la compra. Para estos tipos de aplicaciones, se inventaron las *cookies*. Cuando el servidor necesita mantener alguna información entre peticiones le envía esta información al navegador en forma de *cookie*, que está formada por:

- **Nombre**: Nombre de la *cookie*.
- **Valor**: El valor que se ha de almacenar.
- **Dominio**: Desde qué dominio se ha enviado la *cookie*, incluyendo adicionalmente una trayectoria dentro del dominio.
- **Expiración**: Cuánto tiempo el navegador tiene que mantener esta información; se puede indicar un tiempo, permanente o hasta que se cierre el navegador. Pasado este tiempo, puede eliminarla.

El navegador, en todas las peticiones que haga a continuación al servidor, incluirá esta *cookie*, de manera que este recibirá la información, manteniendo los principios de *stateless* y *connectionless*.

Las *cookies* se pueden ver en cualquier página web desde el navegador. El siguiente es un ejemplo en una web cualquiera, en este caso, con el navegador Chrome, pero se puede hacer con cualquier otro, con un método de acceso similar. En este caso, pulsando el botón derecho sobre la página web y eligiendo "View Page Info" aparece una pantalla donde, entre otra información, figura la cantidad de *cookies* que el sitio ha enviado; haciendo clic en "Show cookiesandsite data" aparecen las *cookies*.

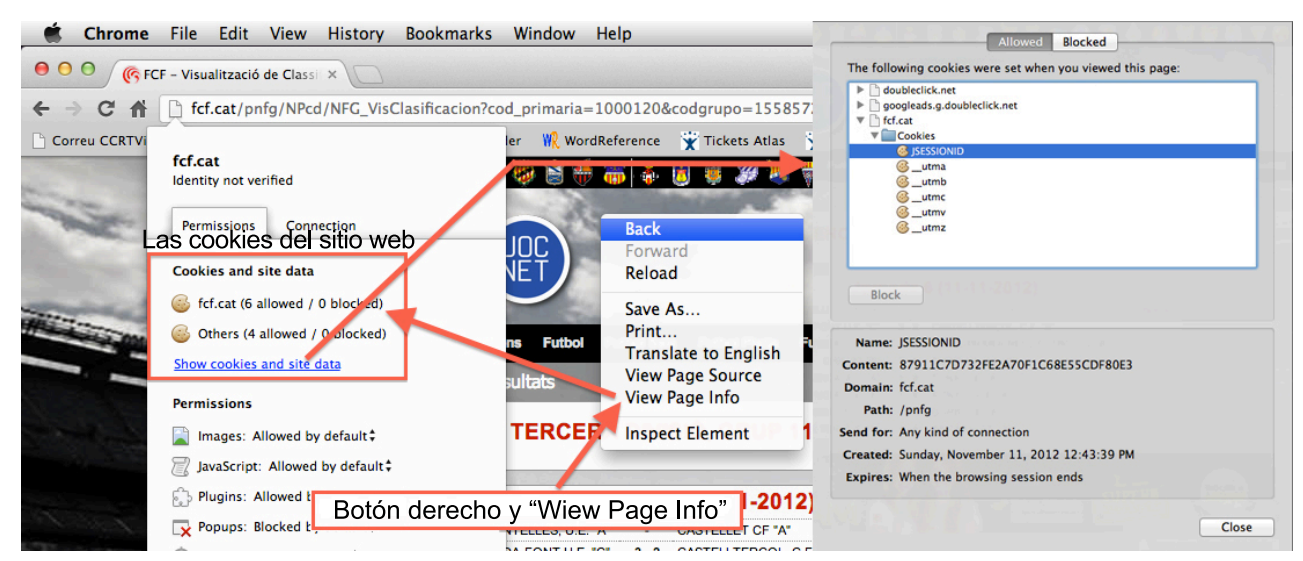

Visualización de las *cookies* de una página web

En el navegador, el uso de *cookies* se puede activar o desactivar, pero su desactivación puede hacer que algunos servicios dejen de funcionar.

¿Cómo se utilizan las *cookies* para identificar a los usuarios? Cuando un usuario accede a un sitio web, el servidor le genera una *cookie*, con un valor aleatorio, que se mantendrá durante toda la sesión. Eso permite seguir qué está haciendo, a pesar de que no lo identifiquemos con nombre y apellidos; simplemente porque tiene una *cookie* diferente del resto. Y si la *cookie* tiene una caducidad larga, cuando vuelva a entrar al sitio web, podremos identificarlo como el mismo que había entrado antes. De esta manera identificamos a **usuarios únicosanónimos**.

En realidad no tenemos **usuariosúnicos**, lo que tenemos son **navegadores únicos**, puesto que cada navegador almacena sus propias *cookies*. Esto nos lleva a dos casos diferentes.

- Si un usuario utiliza diferentes navegadores –hecho no muy usual– o diferentes dispositivos, como el ordenador de casa, del trabajo, el móvil, la tableta, etc. –lo que cada vez es más frecuente–, se contabilizará como varios usuarios únicos, puesto que lo que en realidad se contabiliza son las diferentes *cookies* generadas.
- Si varios usuarios utilizan el mismo navegador, como puede ser el caso de un ordenador o una tableta que utiliza toda la familia, entonces, estos diferentes usuarios se contabilizarán como uno solo.

Por este motivo, cuando se habla de audiencias, se suele utilizar el término *navegadores únicos* – *uniquebrowsers* en inglés– para referirse a usuarios no identificados.

En conclusión, aunque no se disponga de usuarios registrados, sí que es posible caracterizar a los usuarios de un sitio, seguir qué hacen y qué contenido consultan.

### **2.3. Con registro opcional**

<span id="page-16-0"></span>Finalmente, podemos encontrar sistemas mixtos, en los que existe un registro de usuarios, pero el servicio es accesible sin identificación previa. Un ejemplo de esto puede ser YouTube, donde puedes acceder sin ser usuario, pero si dispones de uno, además de publicar vídeos, puedes acceder a opciones extras, como listas de reproducción personalizadas, recomendaciones, etc.

En este caso, se deben utilizar las técnicas para caracterizar a los usuarios anónimos y a los registrados por separado, pero con la posibilidad de que, cuando un usuario se identifica, toda la caracterización que se haya registrado previamente mediante las *cookies* se pueda trasladar al usuario registrado. Así, la próxima vez que acceda al servicio, aunque no se identifique, ya se puede deducir quién es.

# **3. Servicios de medición y auditoría**

<span id="page-18-0"></span>Los sistemas de audiencias internos de las propias empresas tienen sus desventajas. Si bien pueden ser muy precisos en cuanto a mediciones de cantidad, acciones de los usuarios y ofrecer una gran granularidad en cuanto a caracterización del contenido, tienen algunas carencias importantes:

- Si los usuarios no están registrados –la mayoría de los casos–, no tenemos información demográfica de ellos (edad, sexo, poder adquisitivo, nivel de estudios, etc.), información muy interesante para tomar decisiones estratégicas.
- La información recogida es la propia, pero –naturalmente– no incluye información del resto de las empresas, especialmente de la competencia.
- La honestidad de los datos es siempre cuestionable. Y no es tanto una cuestión de si las mediciones contienen errores o no, sino de que se puede poner en entredicho la veracidad de los datos suministrados, puesto que esto puede significar ventajas competitivas. Inflar la audiencia para generar titulares de prensa o para conseguir contratos publicitarios no es extraño.

Hay usuarios que demandan estos datos, que los sistemas internos no pueden proporcionar:

- Los equipos de dirección de las mismas empresas, que los utilizan por dos motivos:
	- Caracterización de la audiencia.
	- *Benchmarking* con la competencia.
- Las empresas que quieren contratar publicidad y, especialmente, las agencias de planificación de medios.

#### **Las agencias de planificación de medios**

Las agencias de planificación de medios son empresas de servicios que actúan como intermediarias entre las empresas que necesitan anunciarse y las empresas que disponen de espacios para anuncios, y ofrecen varios servicios:

- Compra en volumen de espacios publicitarios para obtener mejores precios para los anunciantes.
- Conceptualización y realización de la campaña publicitaria, como lo haría una agencia de publicidad.
- Identificación del mejor sitio donde colocar la publicidad para obtener mejores resultados. En este caso, es cuando se hace necesaria la información de audiencia.

#### **Audiencias comparadas**

Una búsqueda en Google con los términos "guerra audiencias el mundo el país ojd" devuelve una serie de artículos de una polémica que se ha arrastrado durante mucho tiempo sobre la alteración de los resultados y la fiabilidad de las mediciones, incluso cuando estas están auditadas externamente. Es solo un caso, pero demuestra la importancia que las empresas dan a las audiencias comparadas.

Estos usuarios están dispuestos a pagar un precio importante por estos datos. Esto ha dado lugar a empresas que ofrecen estos servicios, inicialmente, solo para la medición de sitios web, pero, posteriormente, han incorporado la medición de vídeo en línea.

## **3.1. Paneles**

<span id="page-19-0"></span>Habitualmente, los datos que se obtienen están basados en paneles o grupos de usuarios distribuidos para obtener una muestra representativa de la globalidad de la población, de quienes se registra todo su comportamiento de navegación por Internet. Como los usuarios están bien identificados, se puede asociar el comportamiento a los datos sociodemográficos y, si la muestra de usuarios es bastante representativa, los resultados extraídos representarán la realidad.

En estos servicios, la representatividad de la muestra es la clave. Hay técnicas estadísticas que permiten calcularla, pero las dos variables más importantes son la cantidad de la muestra –cuanto más grande mejor– y la correcta distribución. La primera de las dos tiene un gran impacto en el precio del servicio –los panelistas cobran–, por lo que se intenta mantener acotada, con lo que cobra mucho peso la segunda. Y encontrar una buena distribución es complicado; por ejemplo, hasta hace poco, los paneles solo tomaban muestras en los domicilios particulares, descartando –por problemas técnicos y necesidad de acuerdos con las empresas– el uso de Internet hecho desde los puestos de trabajo, que, sin duda, es muy importante. La incorporación de mediciones desde los puestos de trabajo ha hecho variar sensiblemente los resultados.

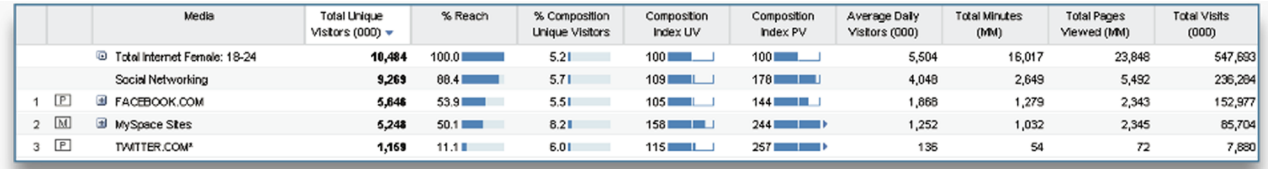

Ejemplo de datos de ComScore

## **3.2. Sistemas híbridos**

<span id="page-19-1"></span>El siguiente paso en estos servicios de audiencia ha sido la creación de sistemas híbridos, que funcionan con la colaboración de los sitios web. Estos, que incorporan marcadores en las páginas y en los reproductores de vídeo –veremos más adelante qué significa esto exactamente–, comunican a la empresa cada vez que un usuario navega por el sitio web o reproduce un vídeo y, si este usuario es un panelista, cruza esta información con los datos que conoce de él.

Esta doble fuente de alimentación del sistema proporciona unos datos mucho más minuciosos, con lo mejor de los dos sistemas.

#### **3.3. Principales actores**

<span id="page-20-0"></span>Existen dos grandes empresas que se dedican a esta tarea: Nielsen y ComScore; que, además de mediciones de audiencia para Internet, ofrecen muchos más servicios relacionados con los estudios de mercado en general. Existen más, pero estas dos son las más destacadas. Ofrecen sus servicios en numerosos países.

- Para las audiencias de web, Nielsen tiene el producto [NetView,](http://nielsen-online.com/downloads/es/NetView_ES.pdf) y ComScore [MMX](http://www.comscore.com/esl/products/audience_analytics/mmx).
- Para las audiencias de vídeo ComScore tiene el producto [Media Metrix](http://www.videometrix2.com/), mientras que Nielsen tiene [VideoCensus.](http://www.nielsen-online.com/downloads/us/VideoCensus_US.pdf)

Todos estos sistemas están basados en mediciones híbridas.

Además de estos, en España existen otros actores en el mercado.

Uno de los más importantes en la medición de web es [OJD Interactiva,](http://www.ojdinteractiva.es/) una empresa nacida de OJD, que hace auditoría de la distribución de diarios y revistas y que ha trasladado este servicio a Internet. Su objetivo no es tanto elaborar unos informes estadísticos completos, como proporcionar datos de volúmenes de audiencia auditados y certificados; esto es, con las máximas garantías de fiabilidad, objetividad y comparabilidad posibles. Los datos que publica se pueden encontrar [en su web.](http://www.ojdinteractiva.es/ultimos-medios-auditados.php) El sistema de medición está basado en marcadores que los propios sitios web incorporan en sus páginas y que OJD recoge y verifica.

El otro actor importante es [AIMC](http://www.aimc.es/) (Asociación para la Investigación de Medios de Comunicación), que elabora el informe sobre "Audiencia en Internet del EGM". Este forma parte de un estudio más general, el EGM (Estudio General de Medios), que se confecciona a partir de entrevistas personales con una muestra de población importante (por encima de los 10.000 individuos repartidos por toda España). No mide sitios web (excepto los medios de comunicación más relevantes), pero proporciona información para evaluar el uso que se hace de Internet en España. Los informes se pueden consultar [en su web.](http://www.aimc.es/-Audiencia-de-Internet-en-el-EGM-.html)

Informes equivalentes o similares a este pueden encontrarse en la mayoría de los países.

# **4. Medición de web**

<span id="page-21-0"></span>Entremos ya a ver en detalle cómo se mide la audiencia; empezaremos por la audiencia de las páginas web, que nos servirá de punto de partida para pasar, posteriormente, a la medición de vídeo.

## **4.1. Cómo se mide**

<span id="page-21-1"></span>Existen diferentes formas de capturar la información necesaria para medir la audiencia. Veremos tres opciones diferentes.

## **4.1.1. Análisis de los ficheros de** *log*

<span id="page-21-2"></span>Cada petición que un navegador realiza genera, habitualmente, una línea en un fichero dentro del servidor que recoge la actividad; este fichero se denomina fichero de *log*.

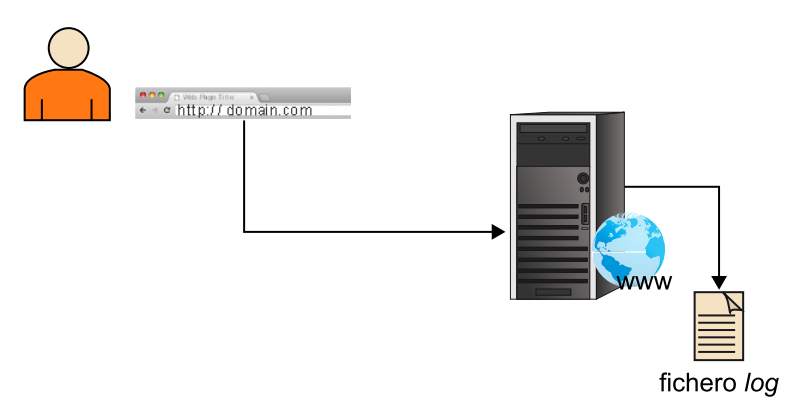

Recogida de *logs*

El formato de una línea de *log* es como el siguiente:

```
192.168.10.72 - - [30/Mar/2012:23:50:52 +0200] "GET / HTTP/1.1" 200 2090 "http://www.test.com/"
"Mozilla/5.0 (Windows; U; Windows NT 5.2; en-US; rv:1.8.1.7) Gecko/20070914 Firefox/2.0.0.7"
```
El formato se puede encontrar descrito en [http://httpd.apache.org/docs/2.2/](http://httpd.apache.org/docs/2.2/logs.html#combined) [logs.html#combined,](http://httpd.apache.org/docs/2.2/logs.html#combined) pero no entraremos en detalle en él. Para medir la audiencia podemos:

- Extraer el número de páginas a partir de la cantidad de líneas.
- Los diferentes usuarios a partir de las diferentes direcciones que aparecen (el primer campo, formado por cuatro números).
- Qué páginas a partir de lo que aparece después de GET.

#### $\bullet$  Etc.

Todo gira alrededor del análisis de este fichero. Pero esta, que había sido la primera técnica de medición, proporciona malos resultados y actualmente está en desuso.

## **Contras**

- En realidad, como ya se ha mencionado, una página web está formada por muchos objetos, lo que acaba provocando múltiples líneas por página en el *log*. Por ejemplo, la página [www.tv3.cat](http://www.tv3.cat/) genera 381 líneas de *log*, que en realidad corresponden a una sola página. Y este es el problema: identificar qué líneas corresponden a una página vista y cuáles no, es complejo.
- Otro problema es la identificación de los usuarios. Solo disponemos de la dirección IP del usuario y esto difícilmente puede utilizarse para identificarlo. Un hogar aparece en Internet como una única dirección, independientemente del número de ordenadores, y a menudo una empresa entera también.
- Si existen servidores intermedios que hacen caché del contenido, puede significar audiencia no medida.
- Como no es un método muy utilizado, el software para analizarlo no ha evolucionado mucho en los últimos tiempos. Hay una variedad de productos, mayoritariamente *open source*, pero no pueden competir en prestaciones con los que utilizan otros sistemas de medición.
- La información es pobre, en el sentido de que no se puede recoger más de lo que aparece en la línea anterior. No aparece la información de *cookies*, por ejemplo. Con otras técnicas se puede obtener más información.

#### **Pros**

- Prácticamente solo se utiliza para analizar qué hacen los robots que rastrean los sitios web de forma automática (como los que nutren los buscadores, pero también otros) y que, normalmente, no dejan rastro en los otros mecanismos de contabilización.
- También se utiliza para medir descargas de ficheros desde lectores de RSS porque es complicado medirlos de otra manera.
- Finalmente, son útiles si lo que se desea es información de volumen de información (megabytes, gigabytes) más que páginas vistas.

Como recomendación, habría que evitar el uso de los ficheros de *log* como fuente de datos para la medición de audiencia, excepto en los casos puntuales citados anteriormente.

## **4.1.2.** *Tag* **JavaScript**

<span id="page-23-0"></span>Este es el sistema más utilizado, que se fundamenta en el uso de *cookies* y de código JavaScript que se ejecuta en el navegador para generar mediciones. El funcionamiento es el siguiente:

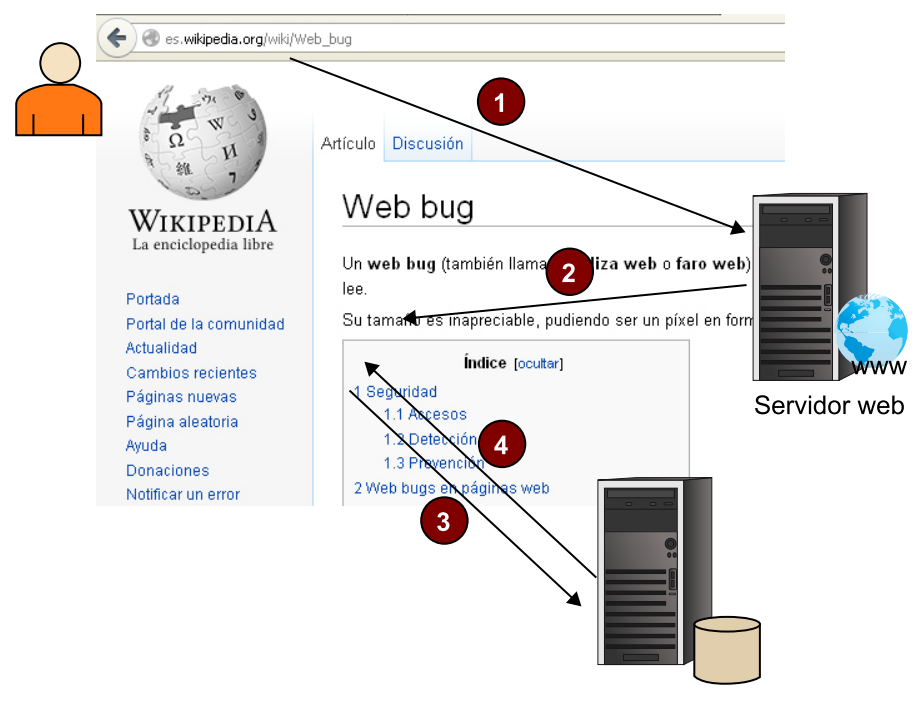

Servidor de medida

Flujo de un *tag* JavaScript

**1)** El usuario introduce una URL en un navegador que envía la petición al servidor.

**2)** El servidor contesta con la página web, a la que se ha añadido un pequeño trozo de código –de programa– en lenguaje JavaScript que contiene las instrucciones para hacer la medición. Esto implica que para poder medir utilizando este sistema hay que modificar todas las páginas web de un sitio.

**3)** Cuando la página carga, el navegador ejecuta el código anterior, que recoge información (qué página es, datos del navegador, del equipo, *cookies* existentes, etc.) y las envía a un segundo servidor que se encarga de la medición.

**4)** Como retorno, el servidor de medición suele enviar unas *cookies* que le servirán para hacer el seguimiento de las peticiones siguientes. Este servidor contiene el software de medición y suele ser propiedad de la empresa que proporciona este servicio, evitando a quien tiene un sitio web la complejidad de instalar y gestionar un sistema adicional para la medición.

Como existe un código específicamente diseñado para la medición, este puede recoger más información que la que aparece en el *log* de los servidores web.

## **Pros**

- La calidad de las mediciones obtenidas es muy buena.
	- En la vertiente cuantitativa, si todas las páginas incorporan el *tag*, es mucho más preciso a la hora de hacer el recuento. No existe el problema que teníamos con el análisis de los *log* para identificar qué es una página y qué no.
	- En la vertiente cualitativa, la cantidad de información que se obtiene es mucho mejor, lo que permite cosas como independizar la información recogida de la URL que se utiliza, independizando la estructura técnica de URL de las necesidades de analítica. ¿Qué quiere decir esto? Un sistema basado en *logs* tiene acceso solo a la URL, como por ejemplo:

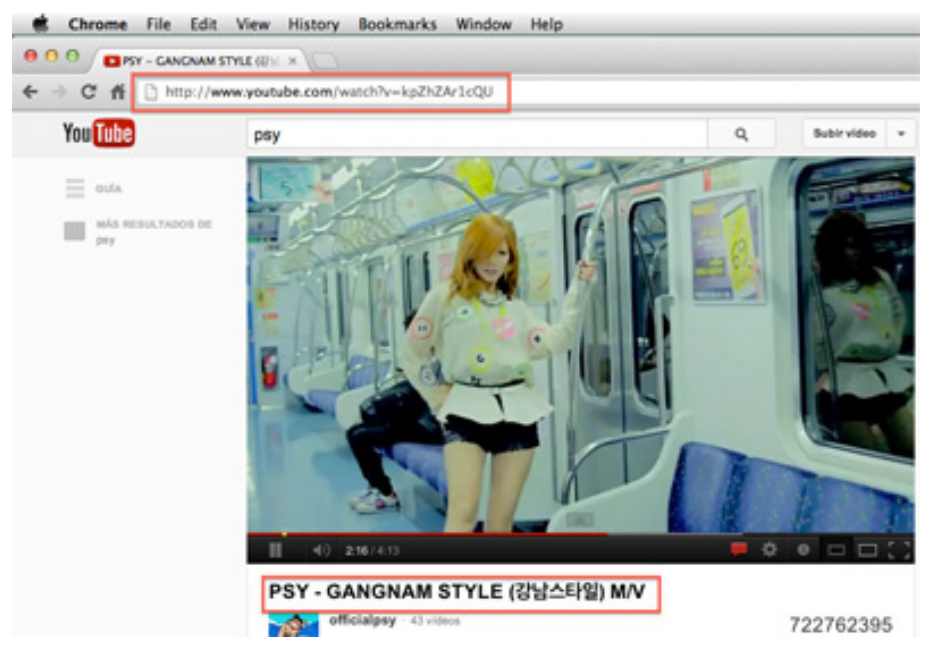

URL frente a título de la página

#### En un *log*, esta URL aparecería como:

```
80.24.xxx.yyy - - [30/Mar/2012:23:50:52 +0200]
"GET /watch?v=kpZhZAr1cQU HTTP/1.1" 200 34267
"http://www.youtube.com/" "Mozilla/5.0 (Windows; U;
Windows NT 5.1; en-US) AppleWebKit/525.13 (KHTML, like Gecko)
Chrome/0.A.B.C Safari/525.13 "
```
De esta URL, es muy difícil extraer información para analizar a qué corresponde (PSI- GANGNAM STYLE, en este caso).

Analizando *logs*, podemos acabar calculando que la URL /watch? v=kpZhZAr1cQU se ha visto X veces, pero esto aporta poco valor. Por el contrario, con el sistema basado en *cookies*, dado que hay una lógica aplicada en el código JavaScript, se puede decidir qué información enviar y, por ejemplo, enviar el código del vídeo, el título, el usuario que lo ha publicado y el que lo ha visto, etc. Con estos datos se pueden generar estadísticas más ricas.

- Dado que hay herramientas que funcionan como servicio y solo hay que añadir un trozo de código en las páginas web, es fácil empezar a medir. Y se puede hacer en cualquier tipo de web, desde blogs pequeños alojados en plataformas compartidas, como [blogger.com](http://www.blogger.com/) o [wordpress.com](http://wordpress.com/), hasta grandes portales.
- Mercado de herramientas excelente.

#### **Contras**

- El principal riesgo de este sistema de medición es que hay que asegurar que todas las páginas están correctamente marcadas. Un error implica pérdida de audiencia.
- En caso de que el usuario tenga las *cookies* desactivadas, la medición será imprecisa. También puede verse afectado porque algunos sistemas de anti-*spam* de los ordenadores tienen opciones para bloquear tanto la publicidad como los sistemas de medición.
- Este sistema, además de la dependencia de las *cookies*, depende también del JavaScript.
	- Si está desactivado o el sistema no lo soporta, no se puede medir. El porcentaje de usuarios que tienen el JavaScript desactivado es inferior al 2% (según el artículo de YDN ["How many user shave Javascript di](http://developer.yahoo.com/blogs/ydn/posts/2010/10/how-many-users-have-javascript-disabled/)[sabled?"](http://developer.yahoo.com/blogs/ydn/posts/2010/10/how-many-users-have-javascript-disabled/) del 2010), no deja de ser relevante.
	- Además, algunos móviles o televisores conectados tienen un soporte deficiente para JavaScript, por lo que es necesario realizar esfuerzos extra para conseguir mediciones.
	- Finalmente, hay dispositivos o aplicaciones que no soportan JavaScript. El ejemplo más claro es lo de los reproductores de *podcasts*.

#### **Reflexión**

En este modelo de medición se presupone que hay un sistema que recibirá las peticiones que generan los usuarios al navegar y las responderá, a diferencia del modelo de *logs*, en el que los *logs* se procesaban *a posteriori*.

#### **4.1.3.** *Web bug*

<span id="page-26-0"></span>Es una variante más simple del anterior que se utiliza básicamente en *newsletters* porque los lectores de correo no ejecutan código JavaScript incrustado en los mensajes por motivos de seguridad.

El funcionamiento es el siguiente:

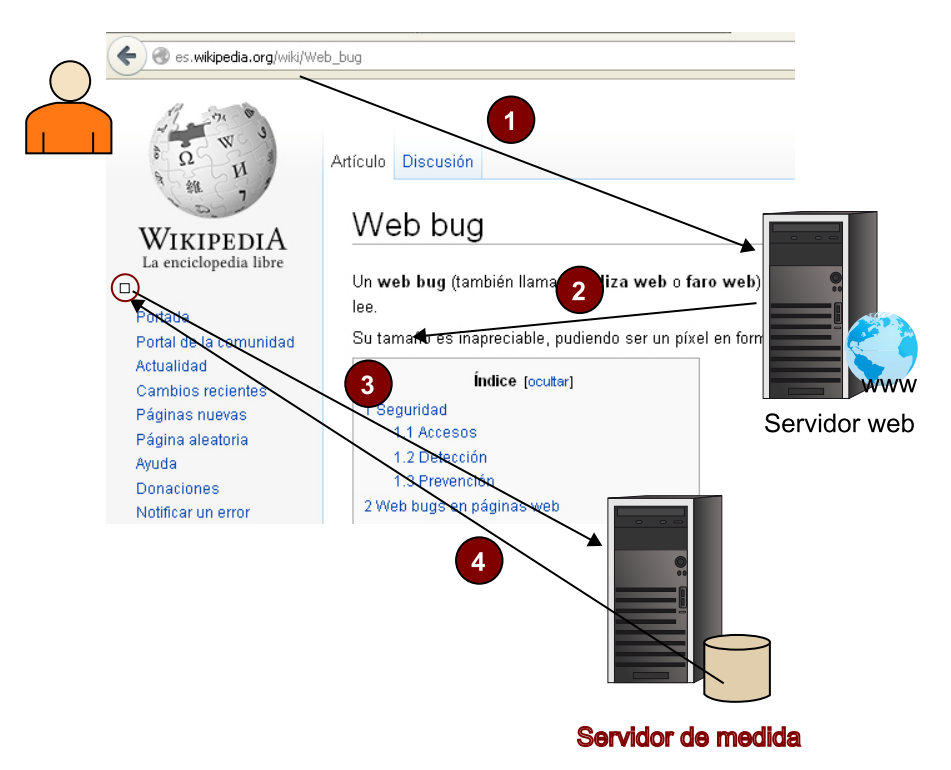

Flujo de un *web bug*

**1)** El usuario introduce una URL en el navegador y este envía la petición al servidor web.

**2)** El servidor web envía la página web, que contiene una llamada a una imagen que no pertenece al dominio original, sino que está ubicada en el servidor de medición. Habitualmente, es una imagen transparente de tamaño 1x1, que el usuario no ve.

**3)** El navegador, en el proceso normal de carga de la página, solicita la imagen al servidor de medición. La petición es atendida por un programa que se encarga de procesar la petición, recoger *cookies* para poder hacer el seguimiento del usuario, etc.

**4)** El servidor envía la imagen y adjunta *cookies* si lo considera necesario.

En el caso de los mensajes de correo, cuando el usuario abre el correo, se cargan las imágenes y se produce la medición, permitiendo controlar cuántos mensajes se han abierto, quiénes, cuándo, etc. Esta es una práctica habitual en los mensajes de correo comercial o *newsletters* para medir el éxito.

#### **Personalización de la llamada**

Para mejorar la medición, como los mensajes se envían individualmente a cada usuario, se personaliza esta llamada incluyendo detalles que se quieren recoger, un ejemplo:

<img src="http://srv.medidas.com/img/ pixel-1x1.gif?usuario=tcomerma&campaña=navidad&fechaenvio=01112012>

El servidor procesará estos parámetros y podrá saber a qué campaña corresponde el mensaje.

Los *web bugs* (o *web beacons*) se utilizaron como primera alternativa al proceso de ficheros de *log*, pero han sido abandonados en favor de *tags* JavaScript y han quedado en uso solo para casos donde el anterior no se puede utilizar.

#### **Pros**

- Permite medir casos donde el JavaScript no funciona.
- Mejor que el análisis de *logs*.

#### **Contras**

- Menor capacidad de medición.
- Al no utilizar JavaScript y sí *cookies*, he de utilizar lo que se conoce como *thirdpartycookies*, que a menudo son bloqueadas por usuarios y programas anti-*spam*, puesto que tienen una merecida mala fama por ser utilizadas con fines de seguimiento de la actividad de los usuarios.

#### *Thirdpartycookie*

Se denomina así no a un tipo de *cookie* diferente, sino a un uso concreto de las *cookies*, utilizado no para la función original de las *cookies* –mantener una información que usuario y servidor necesitan compartir para dar una funcionalidad– sino para seguir la actividad del usuario en sitios web; actividad habitualmente efectuada para obtener un perfil de la persona con fines variados (publicidad, estudios de mercado, etc.). El siguiente ejemplo intenta explicar cómo es el proceso.

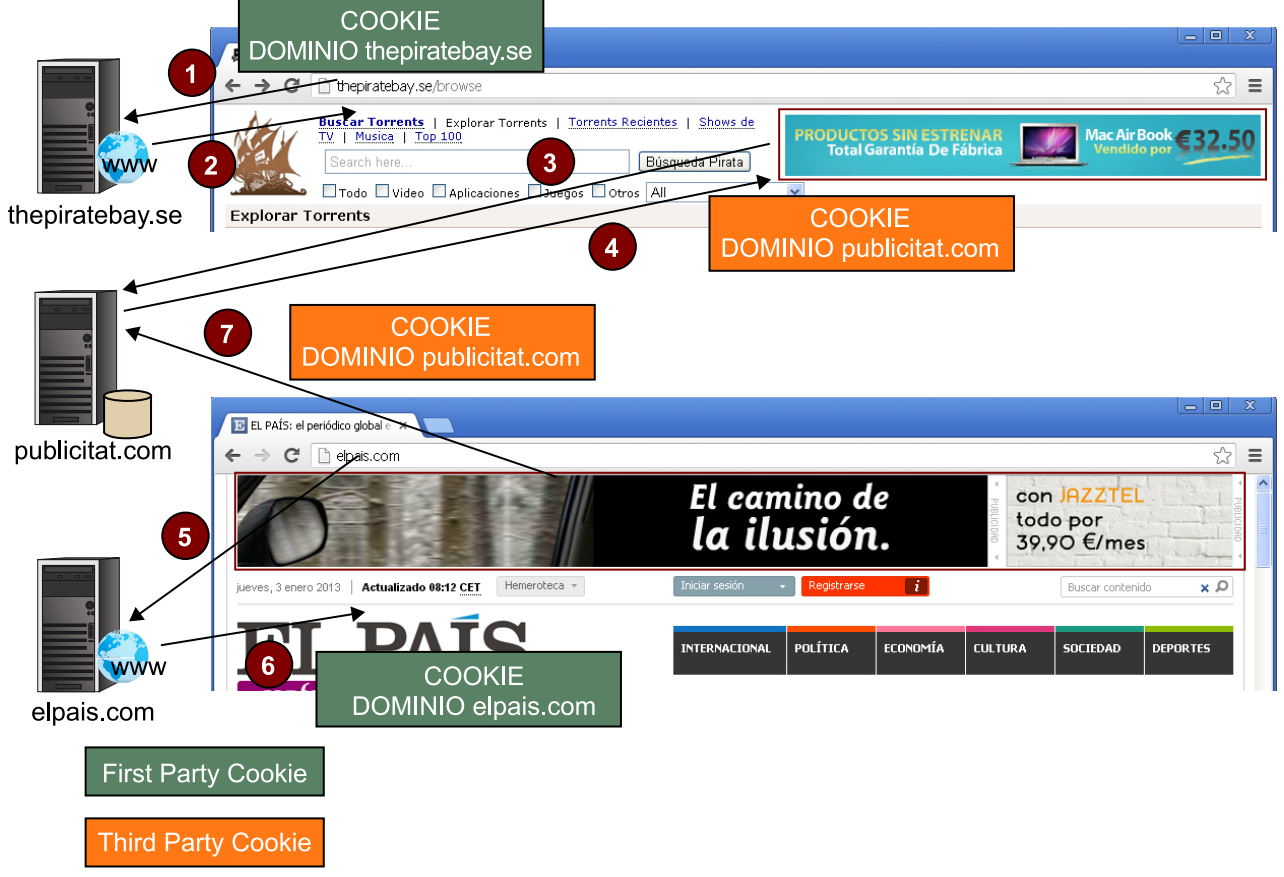

Funcionamiento de las *thirdpartycookies*

**1)** Un usuario navega en un primer sitio web www.thepiratebay.es.

**2)** El servidor envía la página resultante y también una *cookie* que el navegador almacenará. Esto es una *firstparty cookie*, puesto que está asociada al dominio en el que el usuario está navegando.

**3)** La página incluye una publicidad que se carga desde otro dominio.

**4)** Cuando el servidor de publicidad devuelve la imagen de la publicidad, incluye una *cookie*, asociada al dominio del servidor de publicidad. Esto es una *thirdparty cookie* porque está asociada a un dominio diferente del de la página en la que el usuario se encuentra.

La utilidad de estas *cookies* se ve cuando el usuario navega en otro sitio web que contiene otra publicidad del mismo anunciante.

**5)** El usuario navega en otro sitio, elpais.es.

**6)** El usuario recibe la página web y quizá *cookies* para este sitio; *firstparty cookies*.

**7)** Al cargar la publicidad, el navegador envía la *cookie* – *thirdparty*– que ya tiene almacenada, permitiendo al servidor de publicidad saber que es el mismo usuario que ha estado antes en [www.thepiratebay.es](http://www.thepiratebay.es/) y puede seguirlo a lo largo de todos los sitios donde aparece la publicidad de este servidor.

No siempre el uso es ilegítimo o monetario, pero se han extendido mucho estos usos y por ello, cada vez más, los propios navegadores restringen el uso en las configuraciones por defecto. A modo de ejemplo, Safari, por defecto, las bloquea.

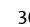

 $\bullet \circ \circ$ Privacy  $\Box$   $\Theta$  $Q$  $\boxed{\bullet}$  $54$ **ANY**  $\overline{\phantom{a}}$  $\frac{1}{\text{AutoFi}}$  $\overline{a}$ Tahs  $\frac{1}{2}$ Cookies and other website data: Remove All Website Data... 186 websites stored cookies or other data [Details...] Block cookies: • From third parties and advertisers ◯ Always<br>◯ Never

Configuración de las *cookies* en Safari

Una explicación más completa se puede encontrar en:

- <http://www.ravelrumba.com/blog/third-party-cookies/>
- [http://en.wikipedia.org/wiki/http\\_cookie#Privacy\\_and\\_third-party\\_cookies](http://en.wikipedia.org/wiki/http_cookie#Privacy_and_third-party_cookies)

En los siguientes apartados nos centraremos en herramientas de medición que utilizan *tags* JavaScript.

## **5. Herramientas**

<span id="page-30-0"></span>En el mercado hay múltiples herramientas que permiten analizar la audiencia.

#### **5.1. GoogleAnalytics**

<span id="page-30-1"></span>Es sin duda la más popular. Una de las principales razones es su gratuidad; solo hay que abrir una cuenta en Google y ya se puede acceder a la herramienta vía web.

El hecho de que sea gratuita no significa que la calidad sea mala; al contrario, las capacidades de análisis son enormes, combinando facilidad de entrada con funcionalidades avanzadas que requieren asimimismo unos conocimientos avanzados.

Otro punto fuerte de la herramienta es la capacidad de integrarla con GoogleAdSense, la plataforma de publicidad de Google. Combinando las dos herramientas se puede analizar el éxito de las campañas publicitarias: cuáles son más eficaces, qué hacen los usuarios que vienen a partir de la publicidad, etc. Esto es especialmente interesante, puesto que la publicidad representa un coste importante y se debe medir si el rendimiento es adecuado.

Algunos puntos débiles de la herramienta son:

- El hecho de que no permite el seguimiento de la actividad de los usuarios; las cláusulas de uso lo prohíben expresamente ([GoogleAnalytics Terms of](http://www.google.com/analytics/terms/us.html) [Service, 7.-Privacy\)](http://www.google.com/analytics/terms/us.html), por lo que, si se necesitan estos datos, hay que descartar esta herramienta.
- El otro es que no hay posibilidad de añadir metadatos en el sistema, más allá de lo que el *tag* de medición pueda aportar. Por ejemplo, una web puede tener una URL como:

#### http://www.site.com/notint/123456.html

Donde "notint" indica la categoría "Noticias Internacionales" y "123456.htm" corresponde a una noticia de título "Más tensión en el Golfo Pérsico". Si solo tenemos la información de la URL, en la herramienta de analítica podremos segmentar la audiencia por categoría, pero la categoría se etiquetará "notint" y en la lista de contenido aparecerán URL con muy poco significado para un humano.

Por el contrario, si podemos insertar en el sistema metadatos indicando estas equivalencias (notint=Noticias Internacionales), la información es más fácil de interpretar.

#### **5.2. Otras opciones**

<span id="page-31-0"></span>Además de esta, existen en el mercado múltiples herramientas que permiten la medición de páginas web (y en algunos casos también de vídeos) que son de pago. Prácticamente todas funcionan como un servicio, es decir, la plataforma que hace la recogida y el proceso de datos la proporciona el proveedor y el cliente solo tiene que incluir el *tag* JavaScript en las páginas y acceder a las herramientas vía web. Incorporan todavía más opciones que GoogleAnalytics, lo que implica una mayor complejidad, tanto para interpretar resultados como para configurarlas; además, están llenas de opciones adicionales (de pago) que se pueden ir incorporando para cumplir los sueños más locos de cualquier analista de audiencias web. Las más destacadas (a fecha de hoy) son:

- AdobeSiteCatalyst
- **Webtrends**
- **Coremetrics**

Algunas comparativas que se pueden encontrar por Internet:

- <http://web-analytics-review.toptenreviews.com/>
- [http://www.gilliganondata.com/index.php/2011/03/01/web](http://www.gilliganondata.com/index.php/2011/03/01/web-analytics-tools-comparison-columbus-waw-recap-part-2/)[analytics-tools-comparison-columbus-waw-recap-part-2/](http://www.gilliganondata.com/index.php/2011/03/01/web-analytics-tools-comparison-columbus-waw-recap-part-2/)
- [http://www.kaushik.net/avinash/web-analytics-tools-comparison-a](http://www.kaushik.net/avinash/web-analytics-tools-comparison-a-recommendation/)[recommendation/](http://www.kaushik.net/avinash/web-analytics-tools-comparison-a-recommendation/)
- buscar en Google por: [web analyticstoolscomparison](http://www.google.es/search?q=web+analytics+tools+comparison)

## **5.3. Herramientas auditadas**

<span id="page-31-1"></span>Si lo que queremos es utilizar las herramientas de analítica web para obtener datos auditados por algún organismo de los que mencionábamos en "Servicios de medición y auditoría", o aparecer en paneles, entonces hay que utilizar un producto que esté homologado por la empresa auditora. Por ejemplo, en España, [OJD Interactiva](http://www.ojdinteractiva.es/homologacion-medidores.php) tiene homologados, para la medición de páginas web, a: Nielsen-SiteCensus, comScore- Direct, Weborama-Wreport y AT Internet-Analyzer. Ninguna de estas destaca por una capacidad analítica como las mencionadas anteriormente, pero:

- Han pasado por un proceso de homologación y validación.
- Están más focalizadas en la precisión de la recogida y el recuento que en las capacidades analíticas.

Por ejemplo, GoogleAnalytics no garantiza que no "pierda" alguna página vista en el proceso, pero si lo que queremos es analizar qué está sucediendo en el sitio web, más que tener puramente un recuento de páginas, el impacto no es significativo. Es más, a mediados del 2012 se anunció, para volúmenes muy grandes de datos, que GoogleAnalytics empezaría a hacer muestreo de los datos con objeto de reducir el volumen y poder acelerar los cálculos.

Un artículo interesante que compara mediciones hechas con diferentes herramientas lo podéis encontrar en el blog de [Brian Clifton](http://www.advanced-web-metrics.com/blog/2008/12/16/web-analytics-accuracy-comparing-google-analytics-yahoo-web-analytics-and-nielsen-sitecensus/). Ejemplifica cómo las diferentes herramientas divergen en los resultados midiendo lo mismo. También tiene un interesante *whitepaper* sobre [precisión en la medición](http://www.advanced-web-metrics.com/blog/2010/04/23/understanding-web-analytics-accuracy/) (aquí se puede descargar sin registrarse).

Es posible utilizar más de una herramienta simultáneamente, incluyendo los *tags* de cada una de ellas en la página; esto permite incluir el *tag* de una herramienta homologada para obtener datos auditados o aparecer en un panel y, al mismo tiempo, el *tag* de una herramienta para hacer analítica.

<span id="page-33-0"></span>Hemos hablado mucho de herramientas del *tag* que hay que poner en las páginas para medir, pero todavía no lo hemos visto. Vamos a ver cómo es y cómo se inserta, en el caso de GoogleAnalytics. En cada una de las herramientas, el *tag* es diferente, pero el principio fundamental es el mismo.

Este es el código que hay que insertar dentro de una página web para que, al cargarse, haga una llamada al sistema de medición de GoogleAnalytics.

## **Web recomendada**

Podéis encontrar más detalles en el sitio web de [GoogleA](http://support.google.com/analytics/bin/answer.py?hl=en&answer=1008080)[nalytics.](http://support.google.com/analytics/bin/answer.py?hl=en&answer=1008080)

```
<script type="text/javascript">
  var \text{gaq} = \text{gaq} \mid |\mid |; _gaq.push(['_setAccount', 'UA-XXXXX-Y']);
  gaq.push([' trackPageview']);
   (function() {
       var ga=document.createElement('script'); ga.type='text/javascript';
       ga.async = true; ga.src = ('https:' == document.location.protocol ?
       'https://ssl' : 'http://www') + '.google-analytics.com/ga.js';
       var s=document.getElementsByTagName('script')[0];s.parentNode.insertBefore(ga, s);
   })();
</script>
```
La recomendación es poner este código<sup>1</sup> dentro, entre los *tags* <head>  $\,\ldots\,$ </head>, en última posición.

Un elemento que hay que destacar es el 'UA-XXXXX-Y' que aparece. Este es el código que identifica vuestra cuenta de GoogleAnalytics, donde podréis ver los resultados. Cuando se crea una cuenta, se genera este código y se debe poner en el *tag*.

(1)Aquí aparece código y presupone ciertos conocimiento de HTML y JavaScript para comprenderlo, pero no es imprescindible. Si no se entiende este punto, continuad sin preocuparos.

Un ejemplo más complejo, extraído del mundo real, es este de [www.ara.cat](http://www.ara.cat/).

```
<script type="text/javascript">
  ar araUserId = jQuery.cookie('94eeba890704f7d16d70d280662b60fd');var \text{gaq} = \text{gaq} \mid \mid [];
  gaq.push([' setAccount', 'UA-XXXXX-3']);
  gaq.push([' setDomainName', '.ara.cat']);
   if(araUserId != null && araCategory != null) {
    qaq.push([' setCustomVar', 1, 'araUserId', araUserId, 1]);
     _gaq.push(['_setCustomVar', 2, 'araCategory', araCategory, 1]);
   }
```

```
 if(araUserId == null) {
    qaq.push([' setCustomVar', 4, 'usuario', 'no logado' , 2]);
  }else {
    var araUserType = jQuery.cookie('10234305a561fdb1b5883b55f3da2222');
     if (araUserType == "normal") {
      gaq.push([' setCustomVar', 4, 'usuario', 'registrado' , 2]);
     } else {
      gaq.push([' setCustomVar', 4, 'usuario', 'suscriptor' , 2]);
     }
   }
  _gaq.push(['_trackPageview']);
   (function() {
    var ga=document.createElement('script'); ga.type='text/javascript'; ga.async = true;
    ga.src = ('https:' == document.location.protocol ? 'https://ssl' : 'http://www') +
     '.google-analytics.com/ga.js';
   var s=document.getElementsByTagName('script')[0]; s.parentNode.insertBefore(ga, s);
  })();
</script>
```
Aquí se pueden encontrar los mismos elementos que en el anterior (resaltados en negrita) más otras partes. ¿Qué hacen estas?

\_gaq.push(['\_setDomainName', '.ara.cat']);

Especifica que la medición se debe registrar con un dominio ".ara.cat" en lugar de "www.ara.cat", que es lo que el *tag* registraría por defecto. ¿Por qué? Pues probablemente porque el ara utiliza diferentes dominios para diferentes secciones (ciencia.ara.cat, criatures.ara.cat, emprenem.ara.cat, etc.) y si no se hace este cambio, las mediciones aparecerían dispersas en varios dominios (GoogleAnalytics presenta algunas dificultades para cruzar datos entre dominios). Con este cambio se solventa el problema.

```
<script type="text/javascript">
 var araUserId = jOuery.cookie('94eeba890704f7d16d70d280662b60fd');
....
if(araUserId != null && araCategory != null) {
    gaq.push([' setCustomVar', 1, 'araUserId', araUserId, 1]);
    gaq.push([' setCustomVar', 2, 'araCategory', araCategory, 1]);
  }
```
Lo que hace este código es cumplimentar unas variables (araUserId y ara-Category) que después podrán utilizarse en la herramienta con un identificador del usuario, si este se ha identificado, y la categoría a la que este pertenece.

```
 var araUserId = jQuery.cookie('94eeba890704f7d16d70d280662b60fd');
....
if(araUserId == null) {
    gaq.push([' setCustomVar', 4, 'usuario', 'no logado' , 2]);
  } else {
     var araUserType = jQuery.cookie('10234305a561fdb1b5883b55f3da2222');
     if (araUserType == "normal") {
      gaq.push([' setCustomVar', 4, 'usuario', 'registrado' , 2]);
     }else {
      gaq.push([' setCustomVar', 4, 'usuario', 'suscriptor' , 2]);
     }
   }
```
Este fragmento, similar al anterior, envía a la herramienta una variable "usuario" que contendrá "no\_logado", "registrado" o "suscriptor" en función de lo que haya hecho el usuario. Esta información se podrá utilizar después para segmentar la audiencia y analizar cualquier parámetro en función de esta variable (por ejemplo, el número de páginas vistas por visita se puede calcular sobre toda la audiencia; con esta variable también según el tipo de usuario e incluso averiguar si hay diferencias de comportamiento).

En resumen, todas estas modificaciones se hacen para poder insertar los datos que necesitamos, tal y como los necesitamos, en función del análisis que queramos hacer en GoogleAnalytics.

# **7. Principales mediciones de audiencia**

<span id="page-36-0"></span>La cantidad de parámetros que se pueden analizar con las herramientas anteriores es gigantesca. La literatura escrita lo demuestra; hay una gran cantidad de libros en torno a la analítica web y, todavía más, blogs dedicados al tema. Es un tema especialmente complejo, puesto que dominarlo requiere un conjunto de conocimientos y habilidades:

- Ciertos conocimientos de estadística.
- Conocimientos de cómo funcionan las páginas web y la medición basada en *tags*.
- Conocimientos de la herramienta que se esté utilizando.
- Conocimiento del sitio web que se está analizando. Cómo está organizado el contenido, qué objetivos tiene, etc.

Pero sí que podemos ofrecer una idea de los parámetros básicos que se suelen medir y su uso.

## **7.1. Parámetros básicos**

- <span id="page-36-1"></span>Página vista: La visualización de una página web. Genera el total de páginas vistas en un periodo, medición que, inicialmente, se utilizaba para proporcionar datos de audiencia y comparar sitios web; pero con el tiempo ha perdido relevancia, puesto que se ha comprobado que, para comparar audiencias, funcionan mejor las visitas.
- **Visitaosesión**: Se considera una visita a una serie de páginas vistas procedentes de un mismo navegador. Se considera la visita finalizada cuando en un periodo de 30 minutos no hay más actividad. Si pasado este periodo el navegador vuelve a acceder, se considera una nueva visita. Este parámetro (total de visitas) es el más utilizado hoy en día para ofrecer datos de audiencia.
- **Navegadoresúnicos**: Cuántos navegadores diferentes han visitado el sitio web. Esta medición es la que nos permite aproximarnos más a lo que sería una medición de usuarios que han entrado alguna vez. También se denomina visitantes.
- **Bouncerate** (porcentaje de rechazo): El porcentaje de las visitas que solo han visitado una página. Este parámetro es especialmente relevante porque indica usuarios insatisfechos, particularmente, si provienen de un bus-

cador (se puede leer como: Realizan una búsqueda en el navegador que los lleva a una página que no satisface sus expectativas y abandonan el sitio para ir a otro).

#### **7.2. Cruzamientos de parámetros**

- <span id="page-37-0"></span>• Páginas por visita: No es necesario explicarlo demasiado. Ofrece una idea del grado de interés del usuario por el sitio.
- **Duración de la visita**: Cuánto tiempo está el usuario interactuando con el sitio. Cuanto más largo, mejor.
- Visitantes nuevos y visitantes recurrentes: De los visitantes que ha habido en un periodo, cuántos no habían entrado nunca antes y cuántos son habituales. Permite analizar el comportamiento, la capacidad de retener y captar usuarios.

## **7.3. Parámetros técnicos**

<span id="page-37-1"></span>Son aquellos que la herramienta de medición puede capturar automáticamente del usuario.

- **Navegador/dispositivo**: Qué navegador (fabricante, versión) y dispositivo (PC, tableta, móvil, etc.) utiliza el usuario.
- **Idioma**: El idioma que el navegador tiene configurado (o que este lee del sistema operativo donde está instalado).
- **Ubicacióngeográfica**: A partir de la dirección IP del usuario, los sistemas de analítica web pueden inferir la ubicación geográfica de este.

# **7.4. Contenido**

<span id="page-37-2"></span>Las **URL** de las páginas web son un parámetro importante que se debe analizar. En el fondo, el objetivo de la analítica web es entender qué sucede en las páginas web. El análisis se puede realizar desde dos puntos de vista:

- Qué contenido cumple ciertas condiciones (es lo más popular, se consume desde determinado dispositivo, etc.).
- Cómo se comporta un cierto contenido.

Otro parámetro muy importante que pertenece a esta categoría es el *referer*, que indica cuál es la página anterior a la actual que ha visitado el navegador. Este parámetro se utiliza para:

- Hacer seguimiento de trayectorias dentro del sitio web (el usuario ha entrado por la página A, después ha ido a la B y ha acabado en la C).
- Identificar de dónde vienen los usuarios antes de llegar a nuestro sitio web: buscadores, redes sociales, *newsletters*; o si han tecleado directamente la dirección en el navegador.

**El protocolo HTTP**

El protocolo HTTP especifica que en cada petición de una URL, el navegador tiene que enviar, en una cabecera, la página en la que se estaba cuando se ha hecho esta petición. Así está definido en el estándar: [http://en.wikipedia.org/wi](http://en.wikipedia.org/wiki/HTTP_referer)[ki/HTTP\\_referer](http://en.wikipedia.org/wiki/HTTP_referer).

<span id="page-39-0"></span>Utilizando los parámetros anteriores, se pueden realizar infinidad de análisis diferentes.

## **8.1. Audiencia**

<span id="page-39-1"></span>Estos son los más típicos. En GoogleAnalytics, se muestran en la pantalla "Visión general".

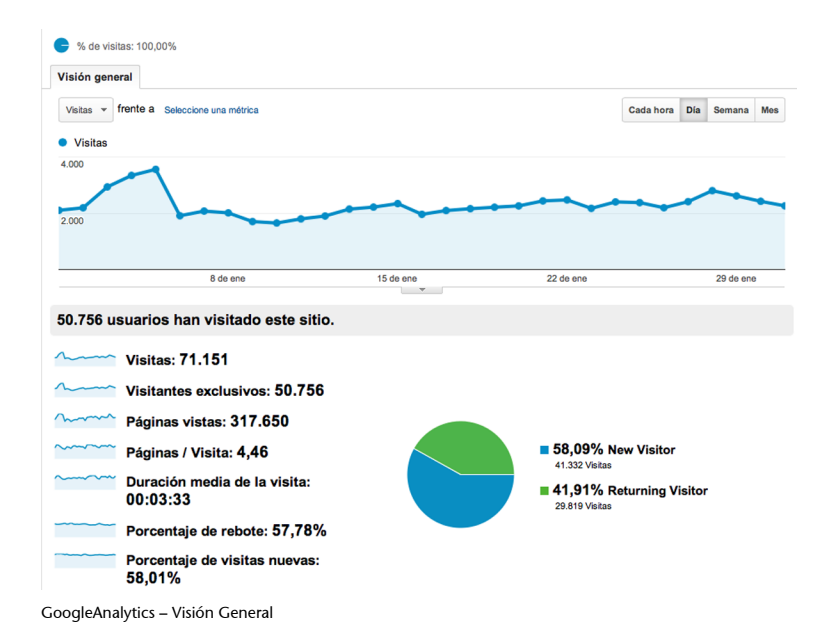

La mayoría de los parámetros que mencionábamos anteriormente aparecen en esta pantalla.

## **8.2. Segmentación**

<span id="page-39-2"></span>Seguramente es una de las técnicas principales de la analítica web para profundizar en los datos. Los informes a partir de las métricas son simplemente esto, informes cuantitativos de lo que está sucediendo, pero para contestar a preguntas concretas, como habitualmente sucede, es necesario entrar más en detalle. Segmentar quiere decir dividir un grupo grande en otros más reducidos, de características más uniformes, para analizarlos con más precisión. Por ejemplo, las visitas se pueden dividir en función del número de páginas que tiene cada una, o del origen, o de la duración, las que vienen de publicidad y el resto, etc.). El objetivo, insistimos, es contestar a preguntas concretas que permitan analizar y tomar decisiones. Veamos un par de ejemplos:

GoogleAnalytics proporciona herramientas para segmentar muchos de sus informes eligiendo una segunda variable. A continuación, se puede ver una captura de la gráfica de páginas vistas durante un mes, que se ha segmentado en función del tipo de tráfico al que corresponden (desde dónde han llegado los usuarios al sitio web).

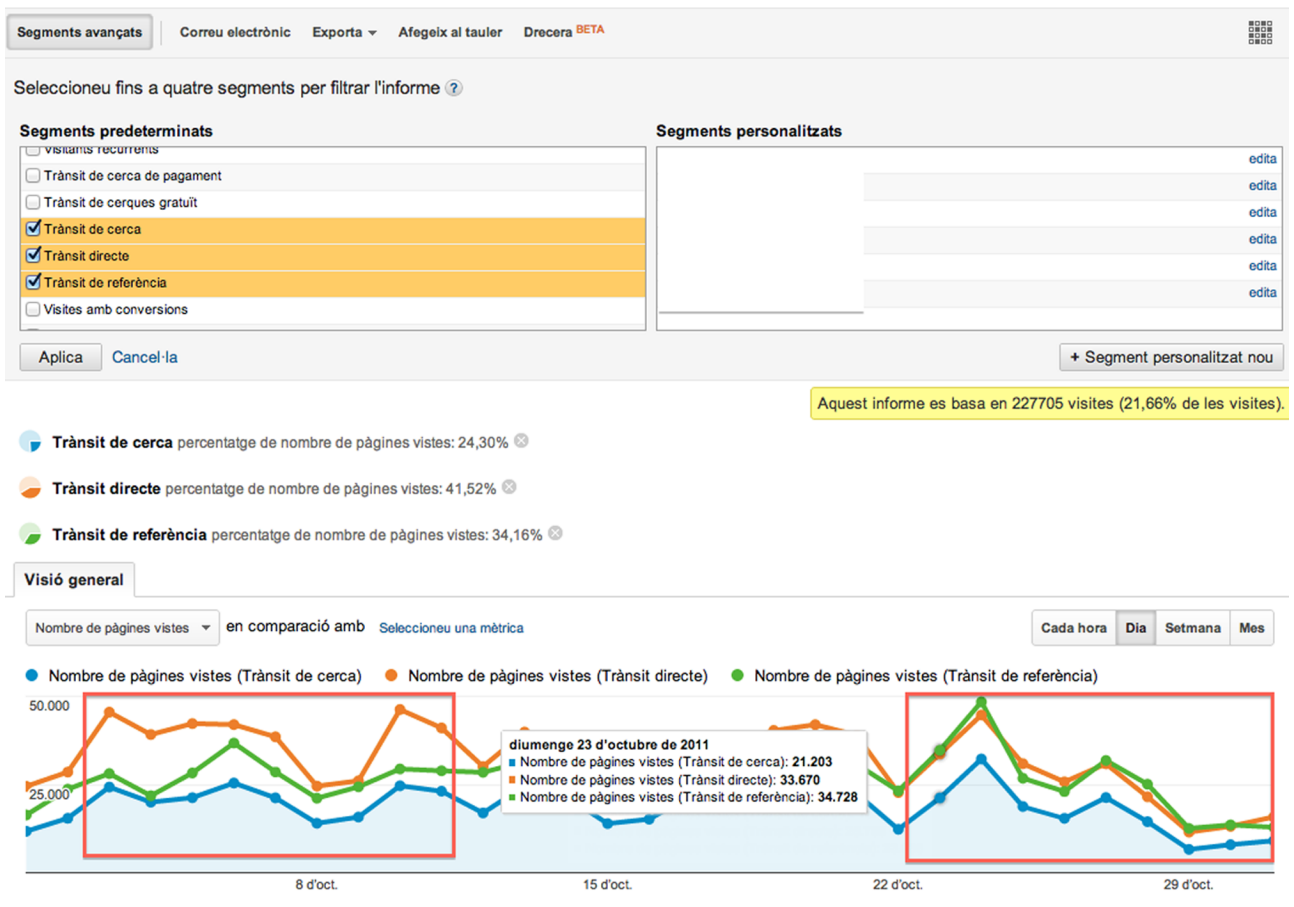

GoogleAnalytics – Ejemplo de segmentación

En el resultado se puede apreciar un cambio de comportamiento. A principios de mes, la mayor parte del tráfico era directo (alguien había tecleado la URL en el navegador), mientras que a finales de mes, este había sido superado por el tráfico de referencia (tráfico proveniente de otros sitios web). Todo esto ha de analizarse junto con la información de qué se ha hecho relacionado con el sitio web:

- Si había una campaña publicitaria en medios tradicionales (papel, TV) a principio de mes, tendría una explicación el incremento de tráfico directo de principio de mes (los usuarios ven el anuncio y teclean la URL), aportaría una indicación de que la campaña ha influido en los resultados.
- El incremento de tráfico desde otros sitios podría ser el resultado de la publicidad en otros sitios web. Si no se debe a esto, indica que hay otros sitios web que enlazan al nuestro (hecho positivo). El análisis de dominios que nos traen tráfico permite identificarlos y potenciarlos.

Otro ejemplo, en el que se segmenta de manera más visual en función del tipo de tráfico y, después, por las secciones de destino (primer directorio dentro de la URL) a las que el usuario accede, es:

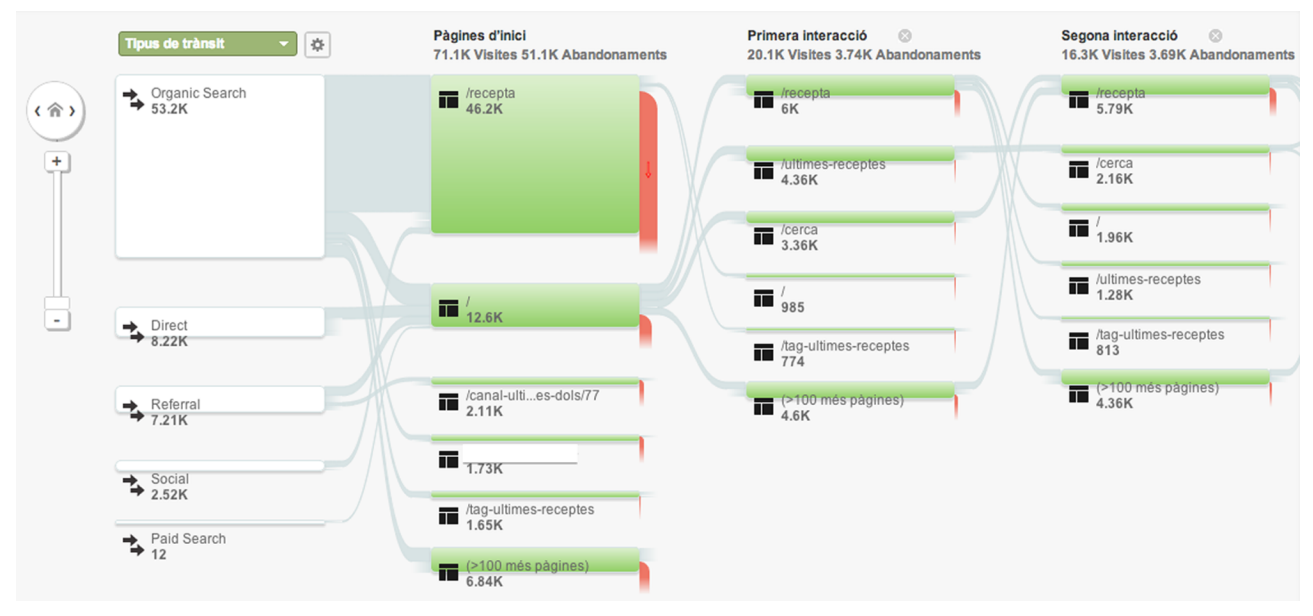

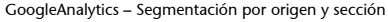

Tanto GoogleAnalytics como las otras herramientas importantes permiten configurar segmentos personalizados en función de las necesidades (por ejemplo, para reflejar las diferentes secciones del sitio web y poder segmentar por ellas).

## **8.3. Tendencias**

<span id="page-41-0"></span>Siempre hemos hablado de valores absolutos, que normalmente están relacionados con una visión más de audiencias (respondiendo al cuánto), pero si lo que queremos es analizar qué sucede, entonces debemos analizar no los valores totales, sino las tendencias, la evolución temporal de los diferentes parámetros y los porcentajes de crecimiento/decrecimiento de las diferentes magnitudes.

La analítica web tiene un valor importante en la medida en que ayuda a cambiar (para mejorar), por ejemplo, el funcionamiento de un producto, analizando qué está pasando, alertando de los problemas y oportunidades y proponiendo mejoras. Ejemplos para ayudar a entender esto:

**1)** Un sitio web puede estar manteniendo el número de visitas, lo que en referencia a la audiencia es bueno, pero si la duración de las visitas baja y las páginas vistas por visita disminuyen, puede ser un indicador de que el usuario está perdiendo interés. Si no se detecta y se analiza, en un futuro, probablemente, habrá una caída de audiencia. En el ejemplo siguiente se puede observar una comparativa entre dos meses, en la que se puede apreciar que se ha producido una pérdida de visitantes.

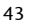

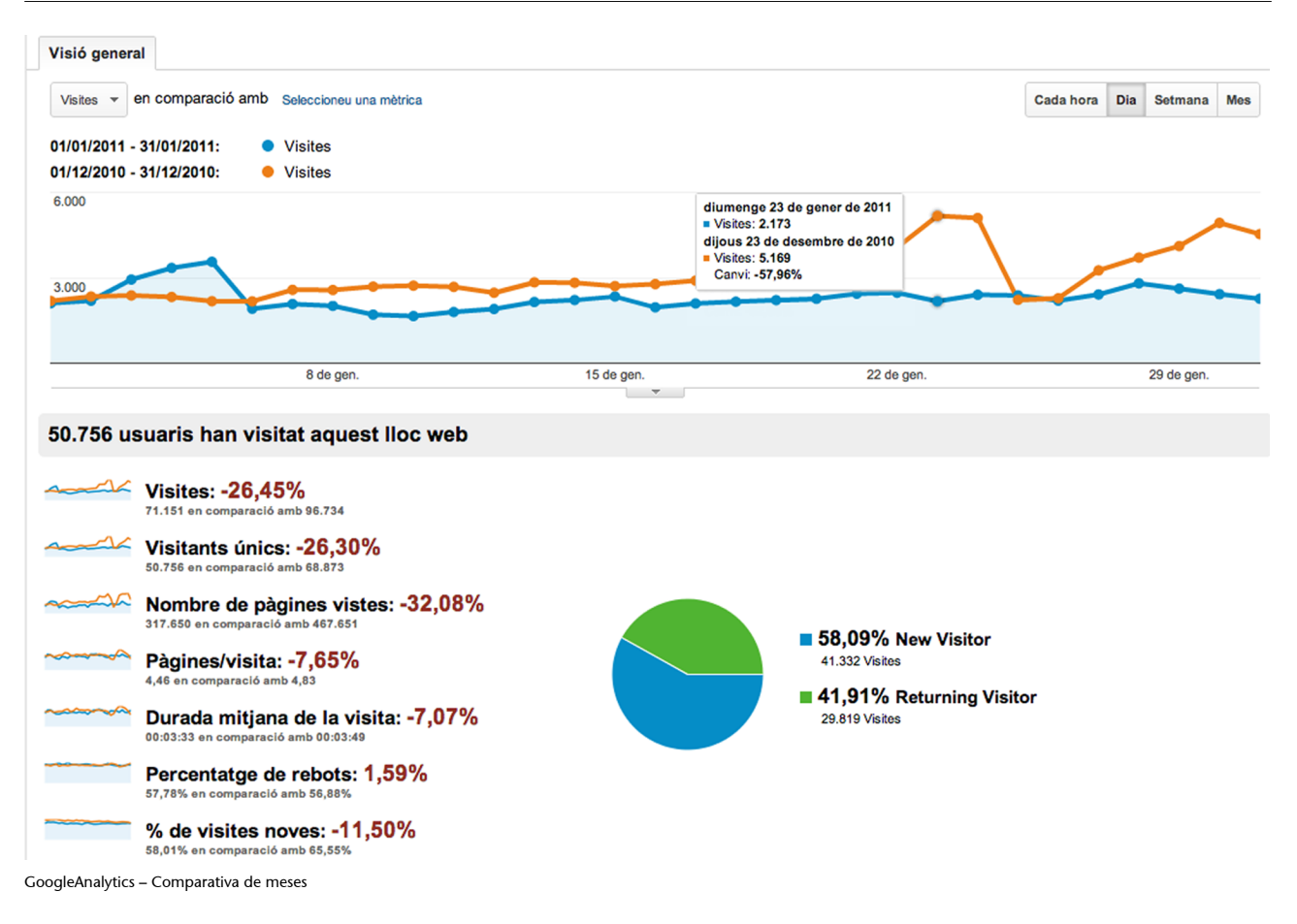

#### **Reflexión**

La figura anterior es un ejemplo perfecto de una afirmación que hacíamos anteriormente. Además de conocimientos de analítica web, es necesario conocer las características del sitio web que se analiza. Sin contextualizar, unos datos del 26% de caída de visitas es un desastre. Pero estos datos han sido extraídos de un portal de recetas de cocina; teniendo en cuenta esto, es lógico que la audiencia de los últimos días de diciembre sea elevada (justamente antes de Navidad y de Nochevieja), igual que sucede antes de Reyes en los datos de enero. Contextualizados, los datos de enero no son malos.

**2)** Los términos de búsqueda que los usuarios han utilizado para encontrar nuestro sitio en los buscadores son una pista de sus intereses. Podemos utilizarlo para saber dónde hemos de centrar el foco de atención.

| Paraula clau                   | ↓<br><b>Visites</b><br>÷ | $\div$ (comparat<br><b>Visites</b><br>amb la mitjana del lloc) |
|--------------------------------|--------------------------|----------------------------------------------------------------|
|                                | 1.325                    | 36.932,44%                                                     |
| $2.$ $\sqrt{ }$                | 727                      | 20.218,93%                                                     |
| receptes de cuina<br>3.        | 661                      | 18.374,30%                                                     |
| sopa de ceba<br>4.             | 590                      | 16.389,92%                                                     |
| tortell de reis<br>5.          | 522                      | 14.489,38%                                                     |
| 6.                             | 461                      | 12.784,49%                                                     |
| 7.                             | 385                      | 10.660,37%                                                     |
| 8.                             | 335                      | 9.262,92%                                                      |
| recepta tortell de reis<br>9.  | 300                      | 8.284,70%                                                      |
| tortell de reis recepta<br>10. | 233                      | 6.412,12%                                                      |

GoogleAnalytics – Búsquedas

#### **8.4. Recorrido**

<span id="page-43-0"></span>Otro aspecto interesante que se debe analizar son los recorridos que hacen los usuarios dentro del sitio web. Esto proporciona información de comportamiento que puede ser relevante para entender el comportamiento de los usuarios. Las herramientas proporcionan múltiples instrumentos para analizar estos recorridos. Por ejemplo, en la figura "GoogleAnalytics – Segmentación por origen y sección" mostrada anteriormente se ve de forma muy visual el recorrido que hacen los usuarios desde que llegan al sitio web y las primeras páginas que visitan, segmentadas por tipo de origen.

Otro ejemplo es el **camino a y desde una página**. En GoogleAnalytics, utilizando la opción "Todas la páginas" y seleccionando una página se puede analizar:

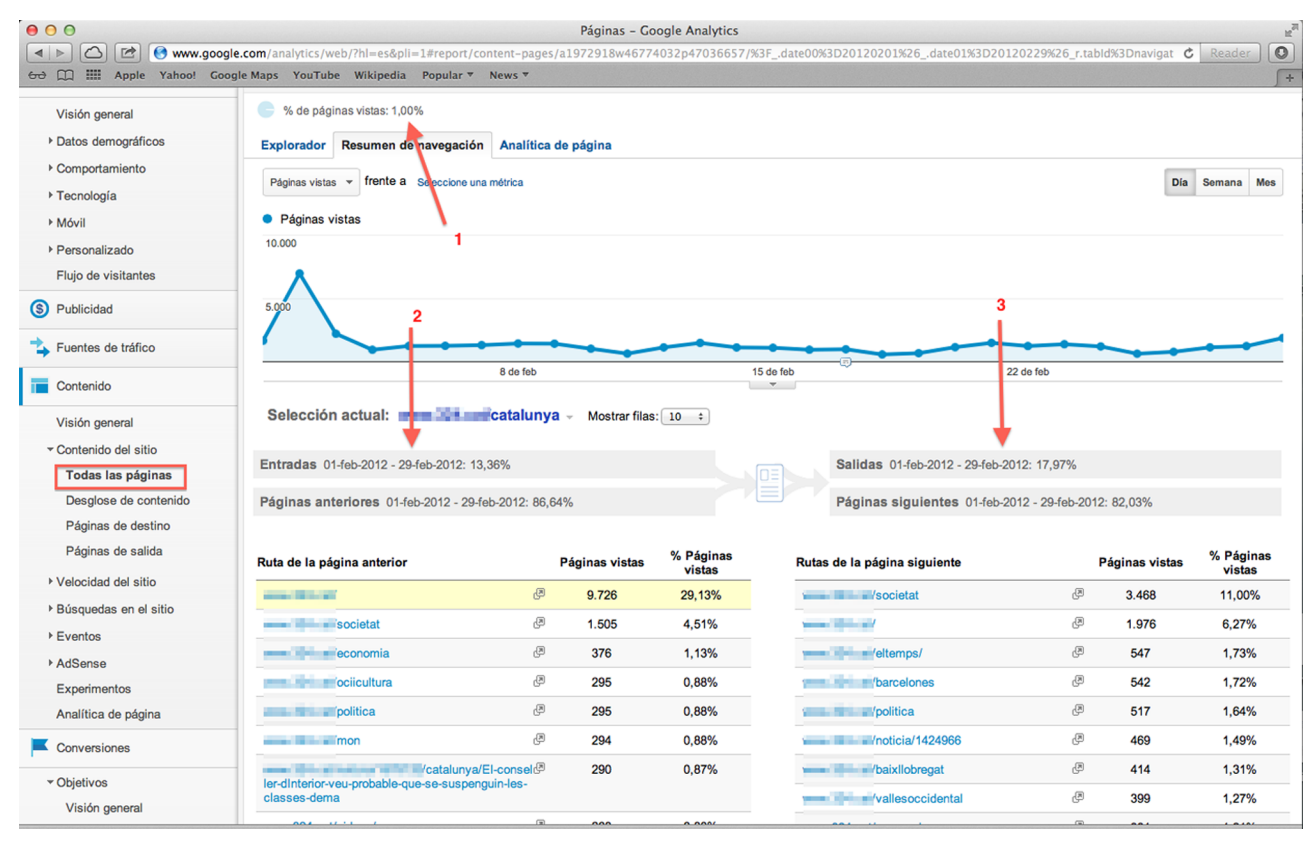

GoogleAnalytics – Páginas anteriores y siguientes

**1)** Qué porcentaje de todas las páginas vistas representa esta.

**2)** Desde qué páginas se ha llegado a esta, separando por "Entradas" (porcentaje que viene de otro sitio web, es decir, que esta es la primera página visitada) y "Páginas anteriores" (con la lista de las páginas anteriores más relevantes).

**3)** Cuáles son las páginas siguientes a esta, separando "Salidas" (esta es la última página web) de "Páginas siguientes" (con la lista de páginas siguientes más relevantes).

Un análisis de recorrido más simple y muy útil es el de páginas de entrada y páginas de salida del sitio web. Estas son especialmente interesantes porque:

1) Las páginas de entrada representan el punto por el que el usuario ha llegado al sitio web y, por lo tanto, el primer punto de contacto del visitante.

- Es interesante tratar de entender por qué son estas y no otras. Es normal que la *home* sea la más visitada, pero si hay otras páginas con porcentajes relevantes es positivo entender por qué, puesto que puede ayudar a caracterizar a la audiencia y descubrir oportunidades.
- La primera impresión de un sitio web es muy importante. Por ello hay que dedicar esfuerzos extra a mejorar estas páginas.
- El porcentaje de rebote de las páginas de entrada más frecuentes se debe analizar porque puede ser un indicador de usuarios insatisfechos.

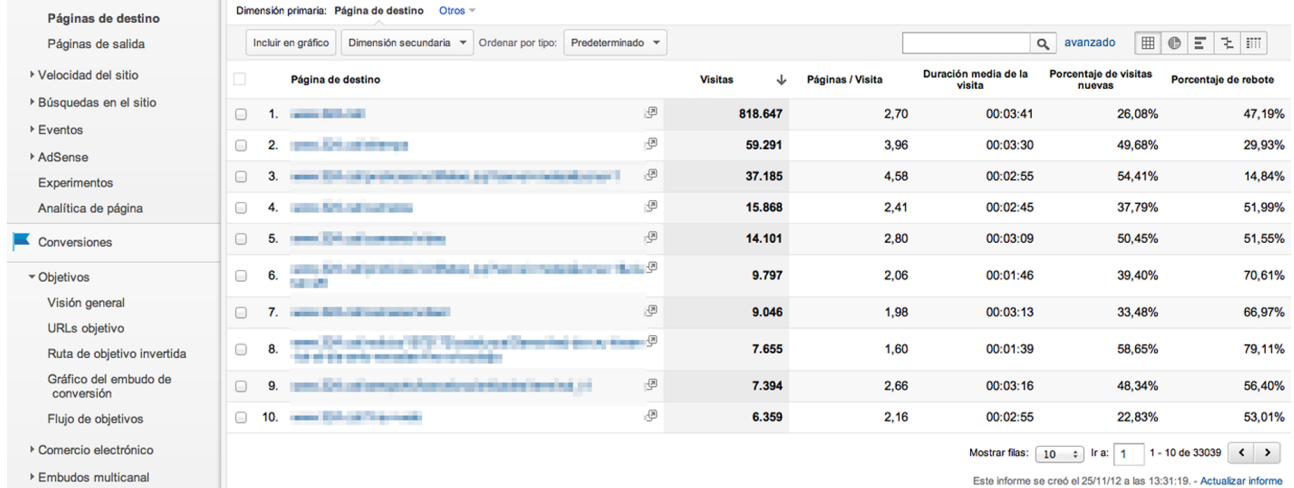

GoogleAnalytics – Ejemplo de páginas de entrada

2) Las páginas de salida, por el contrario, indican la última página visitada del sitio web.

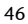

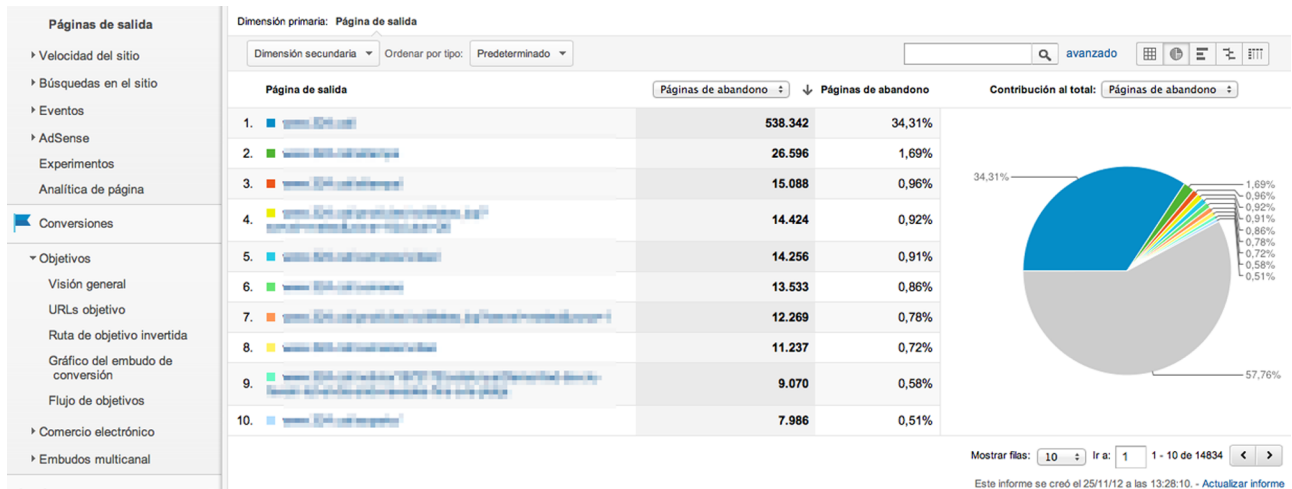

GoogleAnalytics – Ejemplo de páginas de salida

La utilidad real de estos análisis de recorrido se hace evidente si se encuentran anomalías respecto a lo que se esperaba *a priori* (los usuarios hacen unos recorridos que nadie esperaba). De lo contrario, resulta poco práctico; la información que se puede extraer no suele ser útil para la toma de decisiones –en general. Esto sucede porque:

- Existe un número muy elevado de caminos posibles y, más allá de los dos o tres principales, el resto suelen representar cantidades de usuarios demasiado pequeñas para ser estadísticamente relevantes.
- Muchos de los caminos son cíclicos (voy de la página A a la B, vuelvo a la A, paso a la C y D y vuelvo atrás hasta el origen). Y, por las herramientas, es complicado hacer una representación visual de esta información.
- Los recorridos son especialmente significativos si el sitio web persigue un objetivo claro, un objetivo que está en una o unas páginas concretas (por ejemplo, un portal de comercio electrónico donde el objetivo es llevar gente hacia las páginas para completar la compra). Si gestionamos un sitio web de vídeos, los recorridos que hagan los usuarios no son tan relevantes.
- La mayoría de los valores obtenidos no son directamente interpretables como buenos o malos, lo que dificulta la valoración. Habitualmente, se debe trabajar con los porcentajes de cambio (¿sube el *bouncerate*?, ¿cambian los recorridos más frecuentes?, etc.), que también se han de valorar en función del sitio web, lo que dificulta la comparación con otros sitios.

#### **8.5. Objetivos y conversión**

<span id="page-45-0"></span>Hasta ahora hemos visto mediciones de audiencia en general y análisis de lo que sucede en el sitio web, pero a menudo se persigue hacer análisis más concretos, de hechos (objetivos) concretos de un sitio web. Este tipo de análisis son especialmente importantes en sitios web de comercio electrónico o similar,

## **Lectura recomendada**

Podéis ver [PathAnalysis: A](http://www.kaushik.net/avinash/path-analysis-a-good-use-of-time/) [good us of time?](http://www.kaushik.net/avinash/path-analysis-a-good-use-of-time/)

donde normalmente es fácil identificar uno o varios objetivos principales, en torno a los que gira toda la actividad. Aquí, hemos de hablar de dos conceptos habituales en analítica web:

**1)Objetivos**: Es un hito concreto, medible, que se quiere conseguir, por ejemplo: visitas que entran en una página, o páginas por visita. Los sistemas de analítica permiten definir estos objetivos de diferentes maneras y hacer el seguimiento. Por ejemplo, GoogleAnalytics permite definir objetivos que coincidan con una URL en función de la duración de la visita, de las páginas vistas en una visita o de los eventos.

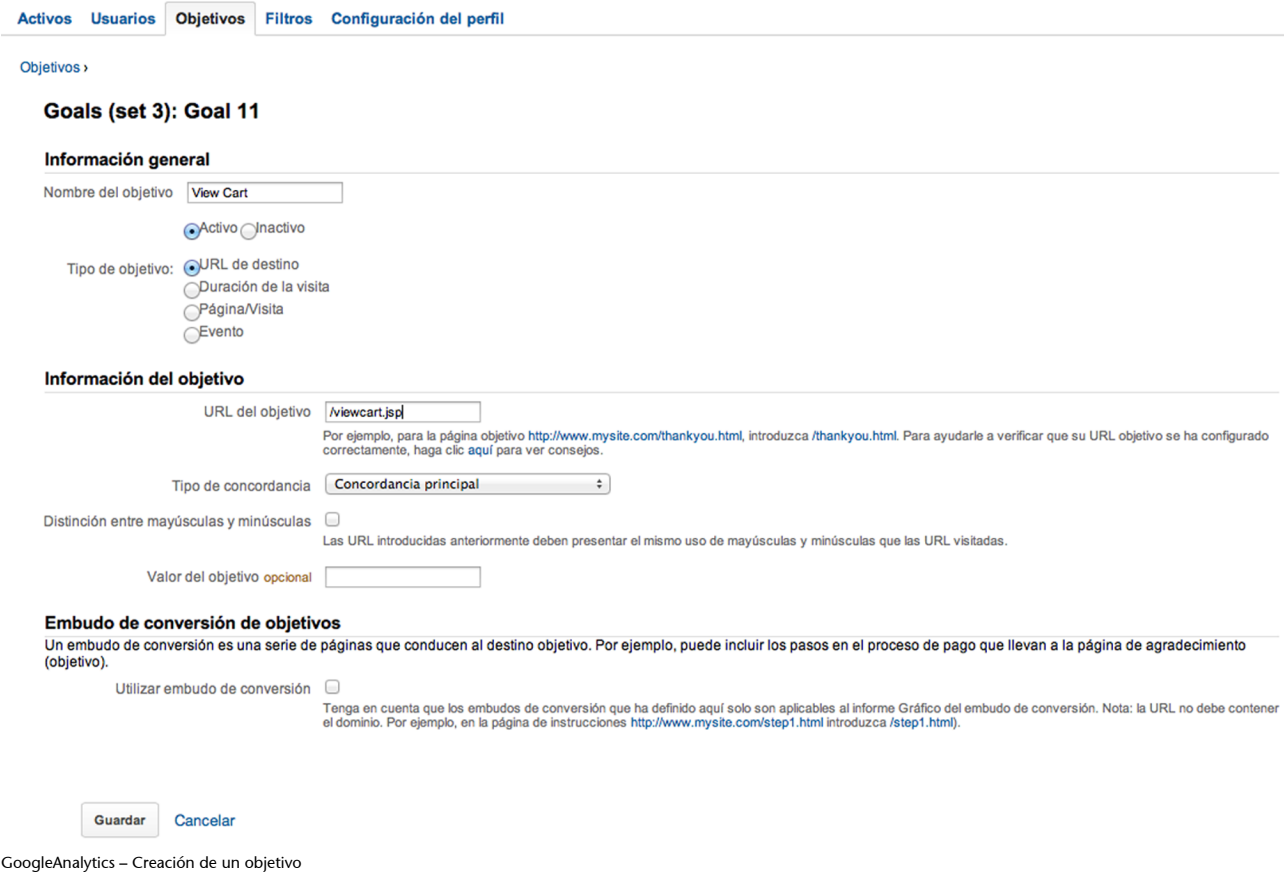

Y, posteriormente, obtener informes con el grado de logro de estos objetivos.

#### CC-BY-NC-ND • PID\_00202288 48 Audiencias

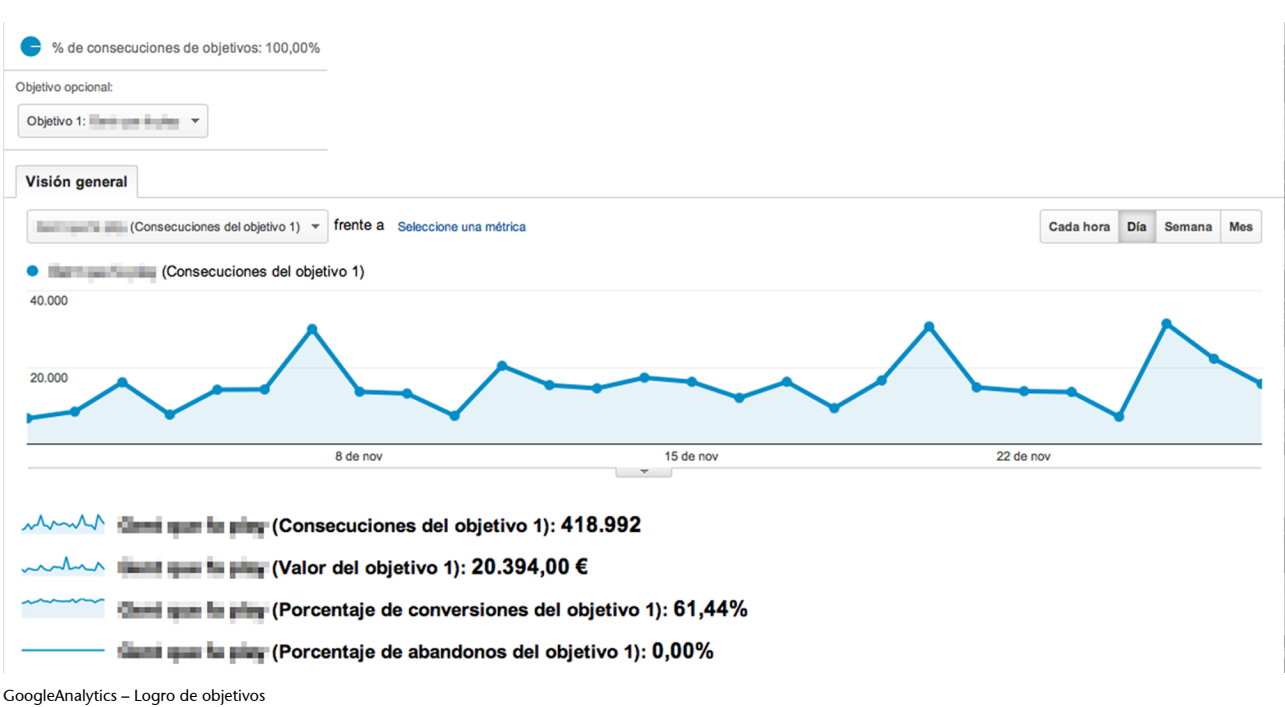

**2)Embudos**: Un paso más allá en el análisis de objetivos son los embudos, que permiten ver la evolución de los usuarios hacia un objetivo concreto, permitiendo analizar qué porcentaje abandona en cada paso. Recordemos que el objetivo es identificar qué sucede para proponer mejoras.

Los embudos se construyen como una sucesión de segmentos que llevan a uno de los objetivos definidos. Los segmentos se utilizan para agrupar diferentes páginas que tienen significado como conjunto. Por ejemplo, la figura siguiente muestra un ejemplo de embudo (segmentado en función del origen mediante el que acceden las visitas) y cómo estas recorren las diferentes secciones hasta llegar al objetivo.

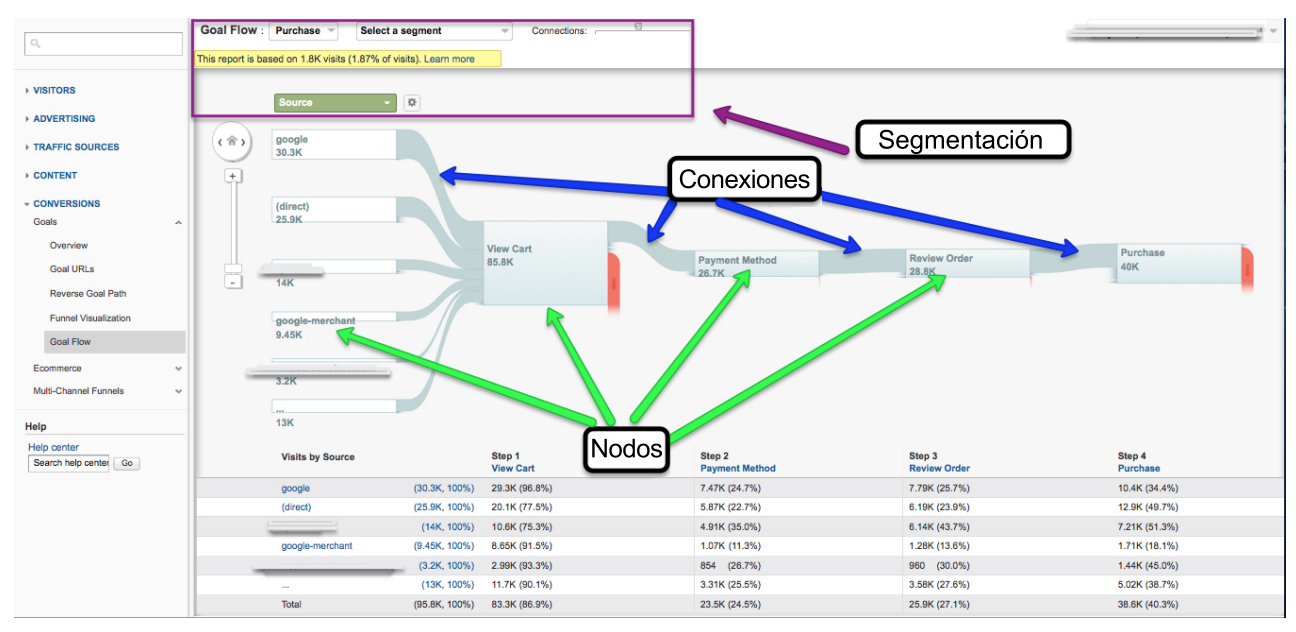

GoogleAnalytics – Ejemplo de embudo

Se puede observar cómo, en cada paso del embudo, una parte de los usuarios abandona el camino y otra parte (solo 40.000 de las 85.800 visitas iniciales) continúa hasta alcanzar el objetivo.

Otro ejemplo, mostrando los saltos atrás, es el siguiente:

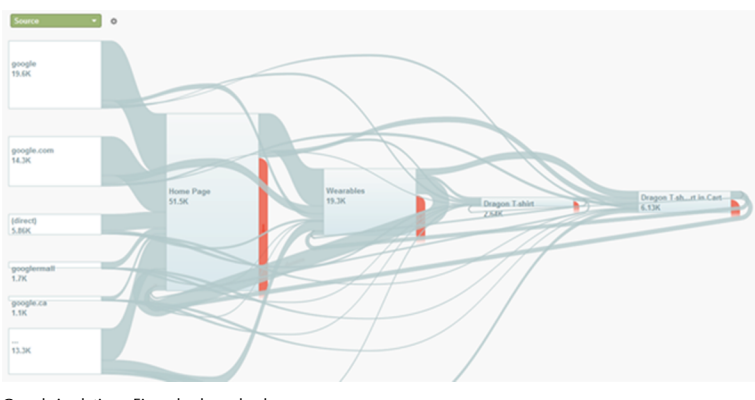

GoogleAnalytics – Ejemplo de embudo

## **8.6. Más información**

<span id="page-48-0"></span>Con esto, hemos intentado asentar los principios básicos. ¡Solo! El mundo de la analítica web es mucho más extenso, complicado y apasionante. Los interesados en profundizar en él podéis consultar un par de libros excepcionales para entender la analítica web:

- *Web analytics, an hour a day*, de Avinash Kaushik. Editorial Sybex.
- *Web analytics 2.0*, de Avinash Kaushik. Editorial Sybex.

El primero es introductorio, mientras que el segundo es avanzado (muy avanzado). El mismo autor, uno de los gurús de la analítica web en Google, tiene un blog para seguir: [TheOccam'srazor](http://www.kaushik.net/). También es interesante [Web Analytics](http://www.webanalyticsworld.net/) [World,](http://www.webanalyticsworld.net/) un sitio web con múltiples colaboradores y mucha información útil.

Google ofrece un buen tutorial sobre GoogleAnalytics en: [http://](http://www.google.com/analytics/iq.html) [www.google.com/analytics/iq.html](http://www.google.com/analytics/iq.html).

# **9. Medición de vídeo**

<span id="page-49-0"></span>Hemos invertido mucho tiempo en la medición de páginas web, a pesar de que el tema central es el vídeo y el audio, pero este esfuerzo no será en vano. Al fin y al cabo, estamos persiguiendo los mismos objetivos: medir la audiencia y entender el comportamiento de los usuarios, solo que con tipos de contenidos diferentes. Esto hace que las similitudes sean importantes. Es más, habitualmente, la medición de páginas web y vídeo se hacen de manera complementaria; las páginas web son a menudo el soporte donde se incrustan los vídeos, por lo que se ha de analizar el comportamiento de los usuarios en el ámbito web y, posteriormente, la interacción con el vídeo. E incluso si no hablamos de web tradicional, como pueden ser televisores conectados o móviles, los conceptos de recorridos, conversiones, objetivos, visitas, etc., también son aplicables.

## **9.1. Características diferenciadoras**

<span id="page-49-1"></span>Hay un elemento fundamental que diferencia la medición de web de la de los media (vídeo y audio), y es que los segundos tienen una **dimensión temporal**.

#### Medición web → Eventos puntuales

De la página web se mide la visualización, que es un hecho puntual –una vez cargada, se contabiliza como +1 y ya está. Medimos visitas como secuencia de páginas vistas, pero no hemos visto nada en referencia a "tiempos que el usuario ha permanecido viendo una página". Por ello hablamos de eventos o hechos puntuales.

#### **Reflexión**

¿No se mide el tiempo de visualización? Sí, se puede medir. Las herramientas de analítica suelen facilitar esta métrica, pero se le otorga una importancia relativa puesto que el sistema de medición no es muy preciso. Los motivos son diversos. A continuación, se enumeran algunos (los más relevantes):

- **Dificultadtécnica**: Seguramente la más importante. La base –el protocolo HTTP– ya no ayuda, puesto que no existe un concepto de sesión que ayude a medir la duración del tiempo. La página se entrega y no queda rastro en el servidor, por lo tanto, utilizando *log* es imposible medirlo. Utilizando *tags* y JavaScript es posible, midiendo el tiempo entre que un navegador carga una página y la anterior.
- **Precisión**: Si técnicamente encontramos una solución, reflexionemos sobre nuestro uso de los navegadores: ¿Cuántas ventanas/pestañas tenemos abiertas a la vez? ¿Cuántas veces dejamos el navegador abierto con una página web cargada? ¿Esto ha de contar o no como tiempo de visualización? ¿O solo cuenta mientras tenemos la página en primer plano?

Un par de páginas con información para profundizar sobre esto son:

• [http://www.kaushik.net/avinash/standard-metrics-revisited-time-on-page-and](http://www.kaushik.net/avinash/standard-metrics-revisited-time-on-page-and-time-on-site)[time-on-site](http://www.kaushik.net/avinash/standard-metrics-revisited-time-on-page-and-time-on-site)

• [http://webanalysis.blogspot.com.es/2007/01/understanding-time-spent-on](http://webanalysis.blogspot.com.es/2007/01/understanding-time-spent-on-site.html)[site.html](http://webanalysis.blogspot.com.es/2007/01/understanding-time-spent-on-site.html)

#### Medición vídeo → Continuidad temporal

La visualización de un vídeo implica el paso del tiempo. No es algo que suceda en un instante, como la carga de una página web. Esto condiciona los parámetros que se deben medir (apareciendo conceptos como duración, tiempo de visualización total, porcentaje de visualizaciones finalizadas, etc.) y, también, el modo como esto se realiza técnicamente.

## **9.2. Cómo se mide**

<span id="page-50-0"></span>Igual que en la medición de páginas web, se puede hacer de diferentes formas:

#### **1)***Logs*

Obtener la audiencia por medio de *logs*, igual que en el caso de las páginas web, es complicado. Suelen ser el último recurso, al que se recurre si no se puede medir de ninguna otra manera. En este caso, se suma todavía más complejidad porque **enfuncióndelatecnologíautilizadalos***logs***tendránunformato uotro**.

Las principales casuísticas son:

**a)Sistemasde***streaming*: Como RTMP de Adobe Flash o RTSP de Windows Media. En estos sistemas, como utilizan servidores especialmente diseñados para la tarea, los *logs* que generan contienen la información necesaria para generar unas buenas estadísticas. Respecto a la analítica web, también presenta una ventaja y es que aquí no existe el problema de elegir qué entradas del *log* son significativas o no. Para más información, podéis consultar el formato de los *logs* [aquí.](http://help.adobe.com/en_US/FlashMediaServer/3.5_AdminGuide/WS5b3ccc516d4fbf351e63e3d119f2926bcf-79d1.html)

**b)** Descarga progresiva: En este caso, se utilizan el mismo tipo de servidores que para la publicación de web, y en el *log* solo podemos encontrar información que hemos de procesar para intentar obtener datos útiles:

```
80.24.xxx.yyy - - [30/Mar/2012:23:50:52 +0200] "GET /video_musical_234.mp4 HTTP/1.1"
200 567000300"http://www.exemple.net/" "Mozilla/5.0 (Windows; U; Windows NT 5.1; en-US)
AppleWebKit/525.13 (KHTML, like Gecko) Chrome/0.A.B.C Safari/525.13 "
```
En el ejemplo anterior, se puede ver la hora en la que ha finalizado la descarga, el nombre y el volumen de *bytes*, entre otros, pero para obtener información útil se deben de realizar una serie de cálculos aproximados:

- Si sabemos el *bitrate* del vídeo, podemos estimar aproximadamente el tiempo de reproducción dividiendo el volumen descargado por el *bitrate*. Esto, en caso de que el *bitrate* sea constante.
- Si tenemos el tiempo de reproducción, podemos calcular la hora de inicio de la reproducción restándolo a la hora del *log*.

Sin embargo, todos estos cálculos tienen un margen de error importante:

- En la descarga progresiva siempre se descarga más contenido del que se ha visualizado (a no ser que se finalice la reproducción), por lo que los datos se inflan.
- Si descargamos más rápido que reproducimos, la hora que aparece en el *log* no será la real, sino anterior a ella, por lo que tampoco acertaremos en el cálculo de hora de inicio.

En conclusión, por más esfuerzos que se inviertan, obtener datos fiables es más complicado que en el caso anterior.

**c)HTTP***streaming*: Como HLS, HDS o Smooth Streamings, que combinan descarga de fragmentos de fichero vía HTTP y múltiples calidades. Este es el peor caso para analizar por medio de *logs*, puesto que:

- En lugar de una línea por reproducción, como en el caso anterior, tenemos múltiples.
- Debido a que el reproductor puede modificar la calidad a media reproducción, nos encontramos con modificaciones en el nombre del fichero (siendo la misma reproducción) y con contenido descargado dos veces (en el ejemplo siguiente, el segmento 00003 se ha descargado en dos calidades, 128 kbps y 512 kbps, puesto que es el momento en el que el reproductor ha intentado modificar la calidad).
- Es difícil separar las reproducciones de un usuario de las de otro.

#### **Ejemplode***log***HLS–Campodehorarecortadoparafacilitarlalectura**

```
172.16.0.10 - [1/Jan/2012:00:09:05] "GET /hls/test_main.m3u8 HTTP/1.1" 200 221
172.16.0.10 - [] "GET /hls/test_quality_128k.m3u8 HTTP/1.1" 200 1325
172.16.0.10 - [] "GET /hls/test_segment_128k-00001.ts HTTP/1.1" 200 446312
172.16.0.10 - [] "GET /hls/test_segment_128k-00002.ts HTTP/1.1" 200 504780
172.16.0.10 - [] "GET /hls/test_segment_128k-00003.ts HTTP/1.1" 200 500080
172.16.0.10 - [] "GET /hls/test_quality_512k.m3u8 HTTP/1.1" 200 1363
172.16.0.10 - [] "GET /hls/test_segment_512k-00003.ts HTTP/1.1" 200 1370896
172.16.0.10 - [] "GET /hls/test_segment_512k-00004.ts HTTP/1.1" 200 1168984
```
172.16.0.10 - [] "GET /hls/test\_segment\_512k-00005.ts HTTP/1.1" 200 1193988

Esto sucede en todos los formatos basados en HTTP *streaming*, haciendo el análisis mucho más complejo. Se intenta evitar el análisis de estos *logs*.

En todos los sistemas basados en HTTP, además, aparece otro factor que puede distorsionar la medición, y es el efecto de las cachés que existen en Internet. Cuando se utiliza HTTP, justamente se pretende que estos equipos ayuden a minimizar el tráfico que llega a los servidores origen, mejorando la experiencia del usuario y reduciendo los costes de tráfico; sin embargo, si se utilizan los *logs* de los servidores de origen para medir audiencia y no todas las peticiones llegan a ellos, esto implica una pérdida en las mediciones de audiencia que no se puede valorar (la audiencia está, pero no podemos medirla).

## **2)***Tags*

Este es el otro sistema de medida. Como en el caso de medición web, se basa en poner código en la página web o en el *player* que hace peticiones HTTP, cada cierto tiempo, al servidor que almacena los datos informándolo de la evolución de la reproducción. Los principales eventos que se recogen son:

- Inicio de reproducción: Al inicio. Habitualmente, se aprovecha para enviar metadatos identificativos del vídeo al servidor que se utilizarán en los informes: título, categoría, duración, plataforma de reproducción, etc.
- Reproducción cumpleta: Cuando se llega al final. Indica que el vídeo se ha visto completamente.
- **Parada de reproducción**: Si el usuario pulsa *stop* o pausa, se informa al servidor de que se ha parado en el segundo X o en Y porcentaje de reproducción.
- **Porcentaje o tiempo de reproducción: Puesto que una reproducción pue**de acabar repentinamente (si el usuario cierra el navegador) sin que este envíe datos indicando dónde se ha parado, este envía cada cierto tiempo (medido cada X segundos o cada Y porcentaje de reproducción) una petición indicando que se continúa reproduciendo. Esto permite, en caso de no recibir más datos, hacer una estimación bastante precisa de cuánto se ha visto.

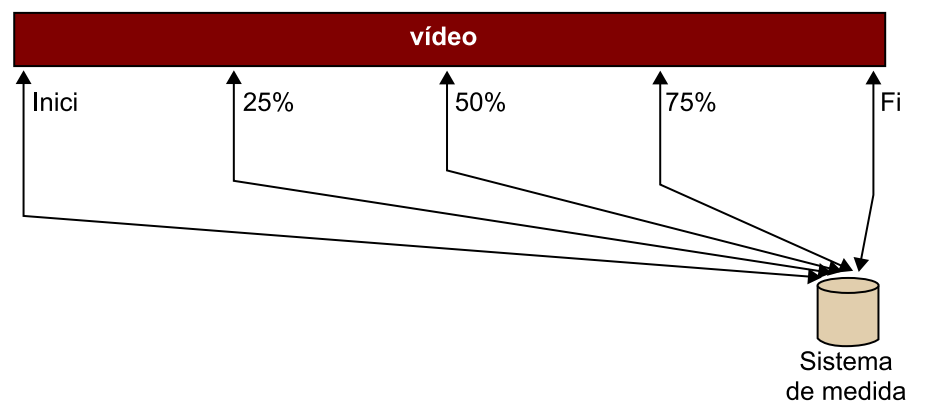

Eventos enviados por una medición de vídeo con *tags*

Con estos datos el sistema de medición obtiene unos datos de calidad, bien identificados e independientes, de la tecnología de distribución (es indiferente si se utiliza *streaming* o descarga progresiva) y del dispositivo de reproducción, lo que permite integrar los datos en informes globales.

El principal obstáculo de la medición por *tags* se encuentra en aquellas plataformas donde no es posible instrumentalizar el reproductor añadiendo el código necesario para medir. Esto suele suceder en dispositivos bastante cerrados, como televisores conectados o reproductores de *podcast*.

En función de los fabricantes, se miden otros parámetros, como pausa, retroceso, salto adelante, etc., pero no todos lo hacen.

<span id="page-54-0"></span>Continúan las similitudes con la medición de web; aquí también encontramos sistemas de medición externos que auditan datos y suministran información comparable entre medios.

## **10.1. Paneles**

<span id="page-54-1"></span>Encontramos sistemas de medición basados en paneles de usuarios que tienen un software instalado en sus dispositivos, con el que se mide el contenido que reproducen y de aquí se extraen datos de audiencia comparados entre diferentes empresas. Son utilizados, habitualmente, en el mundo de la publicidad y el marketing. La evolución de estas herramientas también se está produciendo hacia sistemas híbridos, que combinan datos de los paneles con datos censales o procedentes de las mediciones directas de los usuarios para mejorar la calidad final de los informes.

Los actores en este mercado son los mismos que en la medición web: Nielsen, con su servicio [VideoCensus](http://www.nielsen-online.com/downloads/us/VideoCensus_US.pdf), y ComScore, con [VideoMetrix](http://www.comscore.com/esl/products/audience_analytics/video_metrix), a pesar de que, a fecha de hoy, solo ComScore ofrece servicio en territorio español.

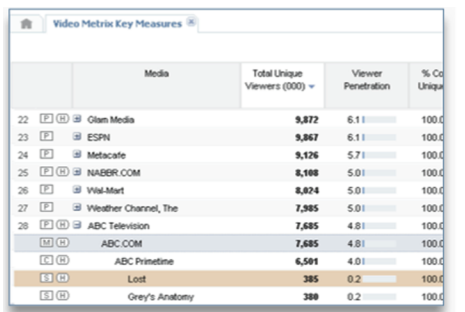

Ejemplo de pantalla de VideoMetrix comparando audiencias

#### **10.2. Herramientas**

<span id="page-54-2"></span>El mercado de herramientas de medición de vídeo y audio es más limitado que el de web. En principio, no hay una opción gratuita como GoogleAnalytics, pero sí un conjunto de herramientas de pago de buena calidad.

- [NielsenVideoCensus](http://www.nielsen-online.com/downloads/us/VideoCensus_US.pdf)
- [Conviva](http://www.conviva.com/products/audience-insights/)
- [Visible Measures](http://www.visiblemeasures.com/)
- [AdobeSiteCatalyst](http://www.adobe.com/es/products/sitecatalyst.html)

#### **GoogleAnalytics**

Se puede utilizar GoogleAnalytics para realizar una cierta medición de vídeos, pero lejos de las capacidades de las otras herramientas. Requiere un esfuerzo importante para implantarlo, especialmente, para analizar los datos. Las instrucciones se pueden encontrar en [https://](https://developers.google.com/analytics/devguides/collection/gajs/eventTrackerGuide) [developers.google.com/analy](https://developers.google.com/analytics/devguides/collection/gajs/eventTrackerGuide)[tics/devguides/collection/gajs/](https://developers.google.com/analytics/devguides/collection/gajs/eventTrackerGuide) [eventTrackerGuide.](https://developers.google.com/analytics/devguides/collection/gajs/eventTrackerGuide)

Además de estas, la mayoría de los servicios de vídeo en línea incorporan el portafolio herramientas de medición de audiencia. La limitación es que funcionan solo sobre los vídeos servidos desde el mismo servicio, y no pueden incorporar estadísticas de contenido externo. Algunos ejemplos de esto son:

- [Ooyala](http://www.ooyala.com/solutions/providers/video-analytics)
- **[Brightcove](http://www.brightcove.com/en/online-video-platform/analytics)**
- [Kaltura](http://corp.kaltura.com/products/features/video-analytics)

Por último, otras herramientas provienen de las CDN, que, en un intento de ofrecer servicios más completos a sus clientes, ofrecen herramientas de analítica, pero ligadas al contenido distribuido desde las respectivas infraestructuras. Ejemplos de esta línea pueden ser los productos de:

- **[Limelight](http://www.limelightvideoplatform.com/product/analytics/)**
- [Akamai](http://spanish.akamai.com/enes/html/solutions/mediaanalytics.html)

#### **10.3. Principales medidas de audiencia**

<span id="page-55-0"></span>En primer lugar, cabe decir que las mediciones de audiencia y analítica son más simples cuando se trata de audio y vídeo que cuando se trata de web. El motivo es que gran parte de la analítica, como embudos, conversiones y objetivos, se realiza por medio de las herramientas de analítica web. En el fondo, todos estos análisis implican transiciones entre vídeos, que habitualmente se encuentran insertados en páginas web; y aunque no sea así, y estemos hablando de aplicaciones en móviles, o en televisores conectados, se pueden utilizar –y de hecho se utilizan– las herramientas de analítica web. Por ello, las herramientas de analítica de vídeo suele centrarse en la medición del vídeo.

## **10.3.1. Volumétricos**

<span id="page-55-1"></span>Los datos volumétricos incluyen las visualizaciones, el tiempo de visualización y los visitantes, que se pueden presentar de forma agregada o segmentada por algún tipo de categorización, por totales o con la evolución en el tiempo.

La siguiente figura muestra, arriba a la izquierda, los volúmenes totales por un periodo de tiempo.

#### Información general de video 01 nov 2012 - 30 nov 2012 **Totales** 100 80  $\overline{\phantom{a}}$  $\mathcal{L}$  5.830.858 Videos vistos 60  $\mathcal{S}^{(k)}$  $40$ 1.501.096 Videos finalizados Tasa de f 20 1333570:00:20 Tiempo  $\mathbf{0}$ l, observado  $-20$  $500$  $2,000$  $-500$  $\ddot{o}$ 1,000 1,500 10.418.892 Vistas de uiden l segmentos de video 100 1,250,000 Promedios ó 80 1,000,000 lización 60 750,000 Tasa de finalización 25,7% Tasa de fi  $40 \,$ 500.000 stas Promedio de vistas por video 108  $20$ 250,000  $0$ œ  $\overline{a}$ Promedio de finalizaciones por<br>video 28 0 50,0000,050,000,050,000,050,000,000 Visitantes Visitantes Tiempo promedio observado por<br>vista de video 00:13:43 Adobe SiteCatalyst – Datos total

En la siguiente, se puede ver un ejemplo de visualizaciones y visitantes (etiquetados como Unique Browsers) por un periodo de tiempo.

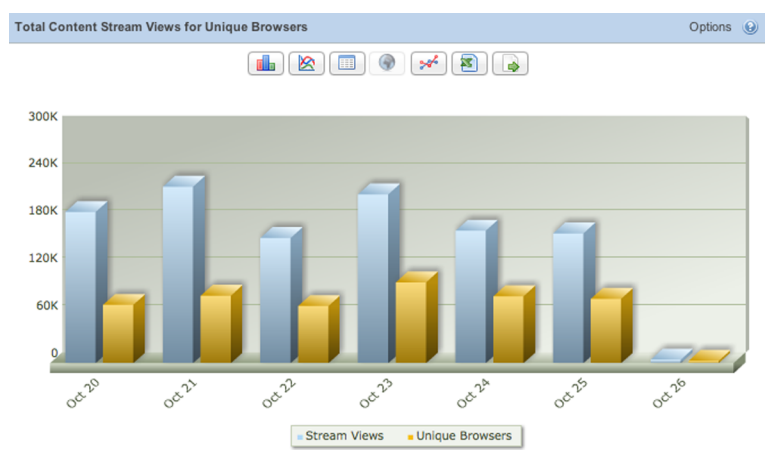

SiteCensus – Visitas y visualizaciones

En la próxima figura, lo que se muestra es el acumulado de tiempo (en segundos) de contenido reproducido por día.

00:00:00

37442:46:36

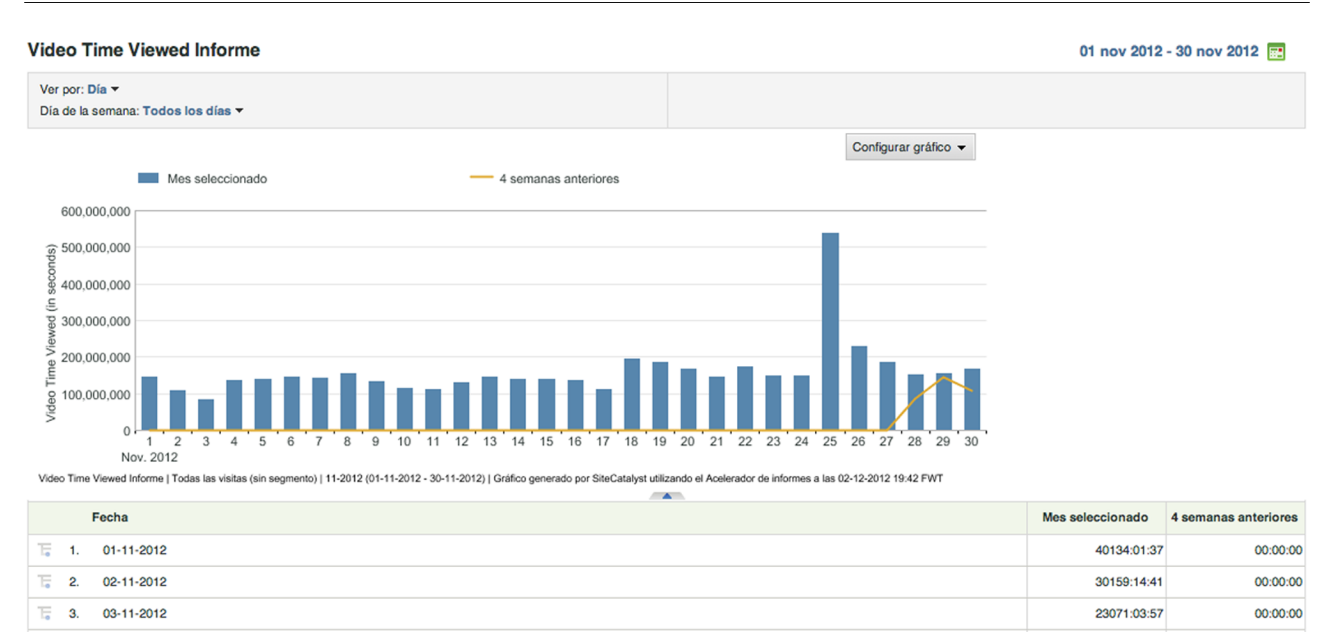

Adobe SiteCatalyst – Segundos de reproducción por día

#### **10.3.2. Contenido**

04-11-2012

 $\overline{\mathbb{L}}$  $\overline{4}$ 

<span id="page-57-0"></span>El siguiente parámetro que se analiza es el contenido propiamente dicho. Qué es lo más popular, ya sea por tiempo de reproducción o por visualizaciones. La figura siguiente muestra los vídeos más populares de un sitio web. Las herramientas permiten hacer búsquedas sobre los títulos para llegar a analizar la audiencia individual de cada contenido.

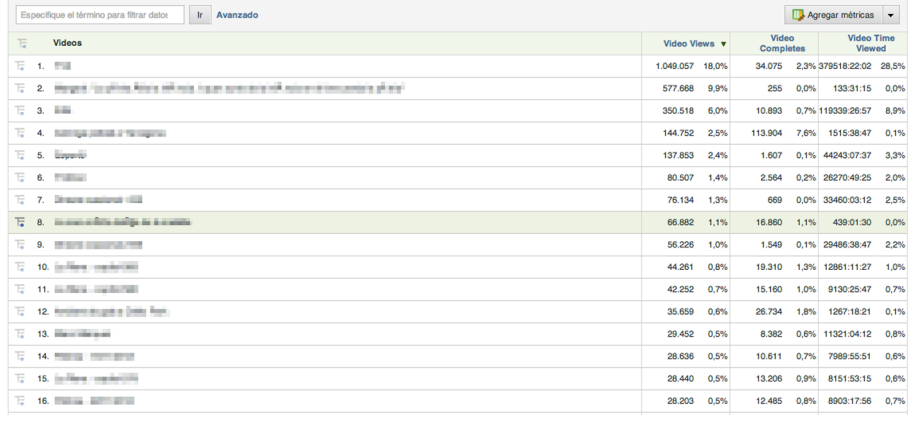

Adobe SiteCatalyst – Reproducciones por contenido

#### **10.3.3. Porcentajes de visualización**

<span id="page-57-1"></span>El contenido no tiene por qué reproducirse completamente, es más, el comportamiento del usuario que inicia una reproducción acaba dando una idea clara de la calidad del contenido (entendiendo como calidad la percibida por el usuario que le presta más o menos atención).

Este parámetro puede analizarse contenido a contenido (como en la figura anterior que muestra el porcentaje de veces que el vídeo se ha completado) o de forma más agregada o de forma agregada, como en la siguiente figura, donde se puede ver una evolución en el tiempo (que permite evaluar si el contenido "engancha" cada vez más o menos).

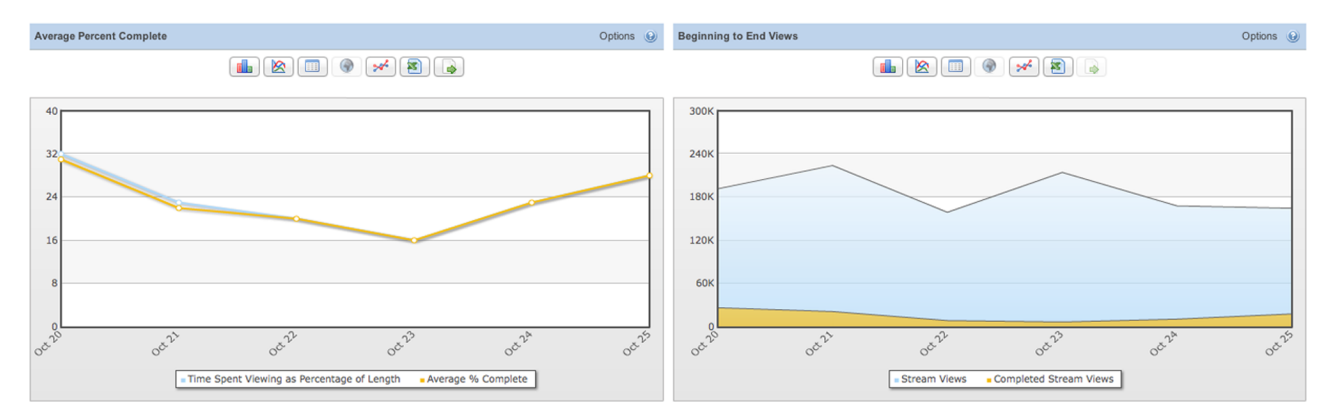

VideoCensus – Porcentajes de reproducciones completadas

El porcentaje de reproducción lleva a un parámetro importante: el **porcentaje derechazo**. Un concepto que existía en la analítica web, pero que aquí tiene otro significado. Mide los vídeos con un tiempo de reproducción inferior a un tiempo determinado (en la figura siguiente, 10 segundos). Esto es un indicador de vídeos que han decepcionado al usuario y los ha abandonado justo al principio.

Tened en cuenta que si se quiere medir la audiencia con precisión, más que obtener unos datos elevados, no hay que enviar la llamada de inicio de la reproducción hasta que ha pasado un cierto tiempo (de 2 a 5 segundos). Así se asegura que aquellos casos en los que, por problemas técnicos, la reproducción se atasca y no comienza no se contabilizan.

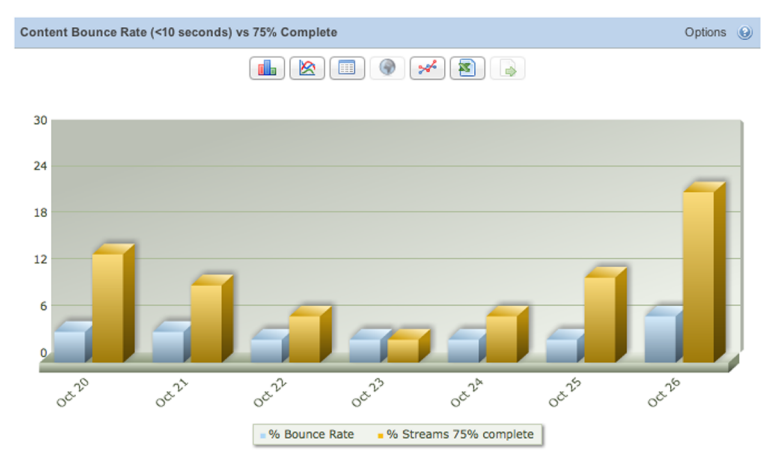

VideoCensus – Porcentajes altos y bajos de fin de reproducción

De la misma manera que se miden las reproducciones muy cortas, resulta interesante medir las que casi llegan al final, aunque no hayan finalizado completamente. Esto obedece a que en muchos casos, especialmente en contenidos largos, con los créditos al final, el usuario abandona la reproducción antes del final, a pesar de que en realidad ha visto todo el contenido de verdad del vídeo. Por ello resulta interesante, a veces, considerar estos casos como visualizaciones completadas.

# **11.KPI**

<span id="page-60-0"></span>**KPI** es el acrónimo de *key performance indicators* (indicadores clave de rendimiento) y hace referencia a un conjunto de mediciones que se utilizan para medir el éxito de una actividad o negocio.

Justamente acabamos de ver que, tanto para la analítica web como para la de vídeo y audio, existen numerosas mediciones posibles pero para evaluar el éxito de un servicio, lo que se recomienda es seleccionar un conjunto limitado (y reducido) de estas posibles mediciones, que serán las que nos indicarán si vamos bien o no.

Los criterios fundamentales para la elección de KPI son:

- **Medibles**: Se trata de algo básico y obvio, pero un KPI no puede ser subjetivo. Debe existir un procedimiento de medición que se pueda detallar, reproducir y ser constante en el tiempo. En nuestro caso, hemos comprobado que disponemos de herramientas más que suficientes para medir.
- **Significativos**: Deben tener una relación clara con el negocio y el objetivo que se persigue, y han estar alineados con estos. ¿Puede ser que un KPI elegido dé un valor bueno mientras nos alejamos del objetivo? Si la respuesta es sí, no resulta significativo.
- **Inteligibles**: Si tenemos que guiar el negocio atendiendo a unos indicadores, más vale que estos se puedan explicar con claridad al equipo que ha de trabajar para conseguirlos. Un KPI que no se entienda debe evitarse.

Así, los KPI más indicados dependerán de cuál sea el objetivo que perseguimos. Por ejemplo, para un portal de vídeos que se financie con publicidad (*preroll*) unos KPI pueden ser:

- Cantidad de vídeos visualizados: Puesto que si cada uno lleva una publicidad delante, hay una relación directa entre este KPI y los ingresos.
- Cantidad de vídeos por visitante: Se trata de una medición más cualitativa, puede indicar si somos capaces de retener a los usuarios.

Por el contrario, un sitio de comercio electrónico tendrá unos KPI diferentes:

• Porcentaje de visitas que acaban comprando: Indica la capacidad de convencimiento que posee el sitio y guarda una relación directa con los ingresos.

• Porcentaje de compradores recurrentes: Puede indicar la capacidad de fidelización.

Cuando se planifica la analítica y medición de audiencias, se debe plantear, de todas las métricas disponibles, cuáles son aquellas que identifican el objetivo del negocio y hacer un grupo de KPI, habitualmente consensuado con la dirección, que dará una visión de alto nivel acerca del rumbo del negocio.

Esto no significa que se hayan de analizar solamente estas, y que el resto no tenga importancia. Los KPI permiten ver si seguimos el rumbo y el resto de las mediciones nos pueden facilitar información sobre por qué nos desviamos del rumbo o qué podemos hacer para mejorar el funcionamiento.

# **12.Más allá de la medición**

<span id="page-62-0"></span>La medición es un aspecto. Medir significa observar; sin embargo, esto no es suficiente. Ya se ha manifestado varias veces en el texto, pero cabe hacer énfasis en que la analítica debe realizar algo más que observar, ha de aportar información concreta y útil para hacer modificaciones en el sistema orientados a la mejora. Si no, esfuerzos e inversión son desaprovechados. El objetivo de un analista debe ser la detección de deficiencias o puntos de mejora: recoger datos y proponer acciones. Una vez implantadas las modificaciones, se debe evaluar el éxito de estas acciones de la manera más objetiva posible, comparando los datos anteriores y posteriores a su implementación, y comenzar a buscar más puntos de mejora.

## **13.Aspectos legales**

<span id="page-63-0"></span>Por último, cabe realizar una consideración final en referencia a los aspectos legales y respecto a la privacidad de los usuarios.

Mientras gestionamos datos anónimos de usuarios o datos que no se puedan asociar a una persona, no se entra en el ámbito de aplicación de la Ley Orgánica de Protección de Datos de Carácter Personal (LOPD), que regula la captación, el almacenamiento y el uso de los datos personales por parte de las empresas (existen otras leyes similares en toda la Unión Europea). Esto quiere decir que si identificamos un navegador por medio de una *cookie*, como de aquí no se desprende la identidad de una persona, no se aplica la ley; sin embargo, si en algún momento obtenemos sus datos personales, se entra en el ámbito de aplicación de la ley, y esto tiene implicaciones.

- El usuario tiene el derecho de revocación. Esto implica que si un usuario pide la baja, se deben eliminar sus datos incluso de las audiencias.
- Si en la herramienta de analítica aparecen los datos del usuario, se debe reflexionar puesto que se puede considerar una cesión de datos a una tercera empresa; se deben analizar todas las implicaciones para no infringir la ley.

E incluso si no tenemos datos personales, los usuarios están más concienciados respecto a su privacidad, y pueden sentirse agraviados por una recogida de datos que consideren excesiva. Por ello hay que ser extremadamente cuidadoso y dejar muy claro qué datos se recogen, por qué se hace, cuáles son los usos y los beneficios que puede obtener el usuario por permitir la recogida. Ya no se trata de cumplir la ley, sino de cuidar a los usuarios. Algunos sitios web ya empiezan a pedir permiso explícito para utilizar *cookies*.

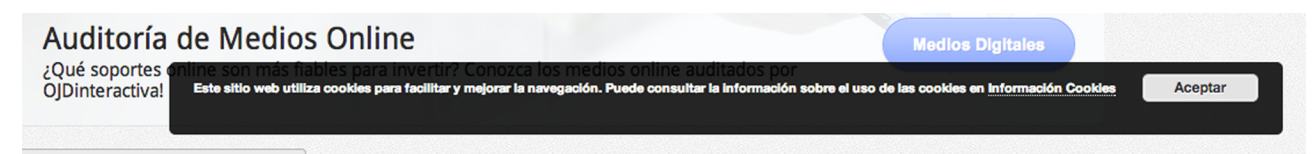

Ejemplo de solicitud de permiso para utilizar *cookies* de ojdinteractiva.es